# Sequence Abstractions for Flexible, Line-Rate Network Monitoring

Andrew Johnson<sup>1</sup>, Ryan Beckett<sup>2</sup>, Xiaoqi Chen<sup>13</sup>, Ratul Mahajan<sup>4</sup>, and David Walker<sup>1</sup>

NSDI 2024

April 18, 2024

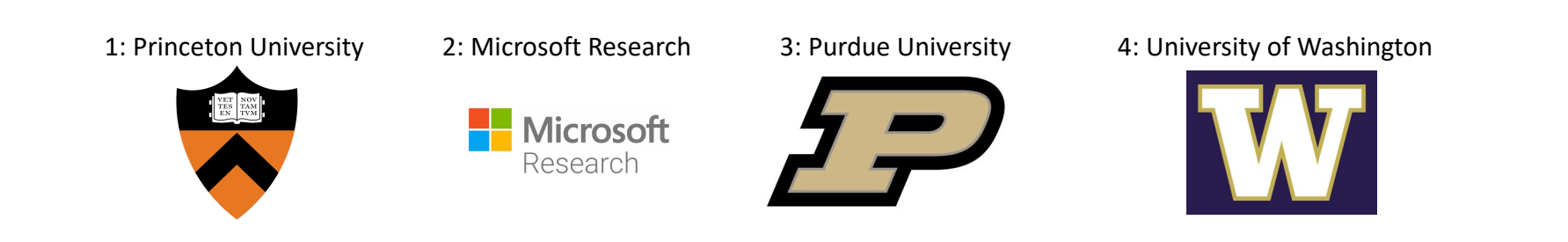

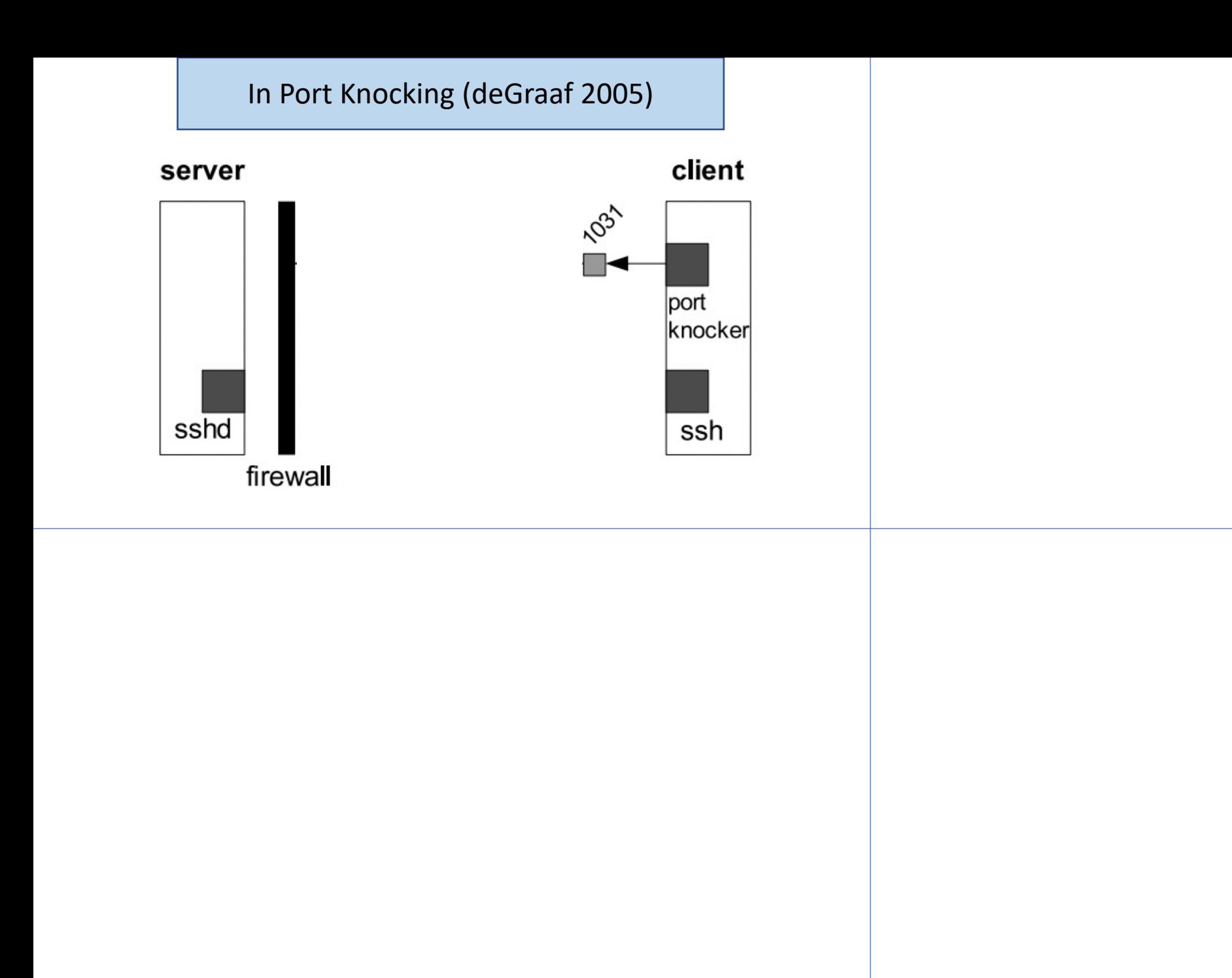

2

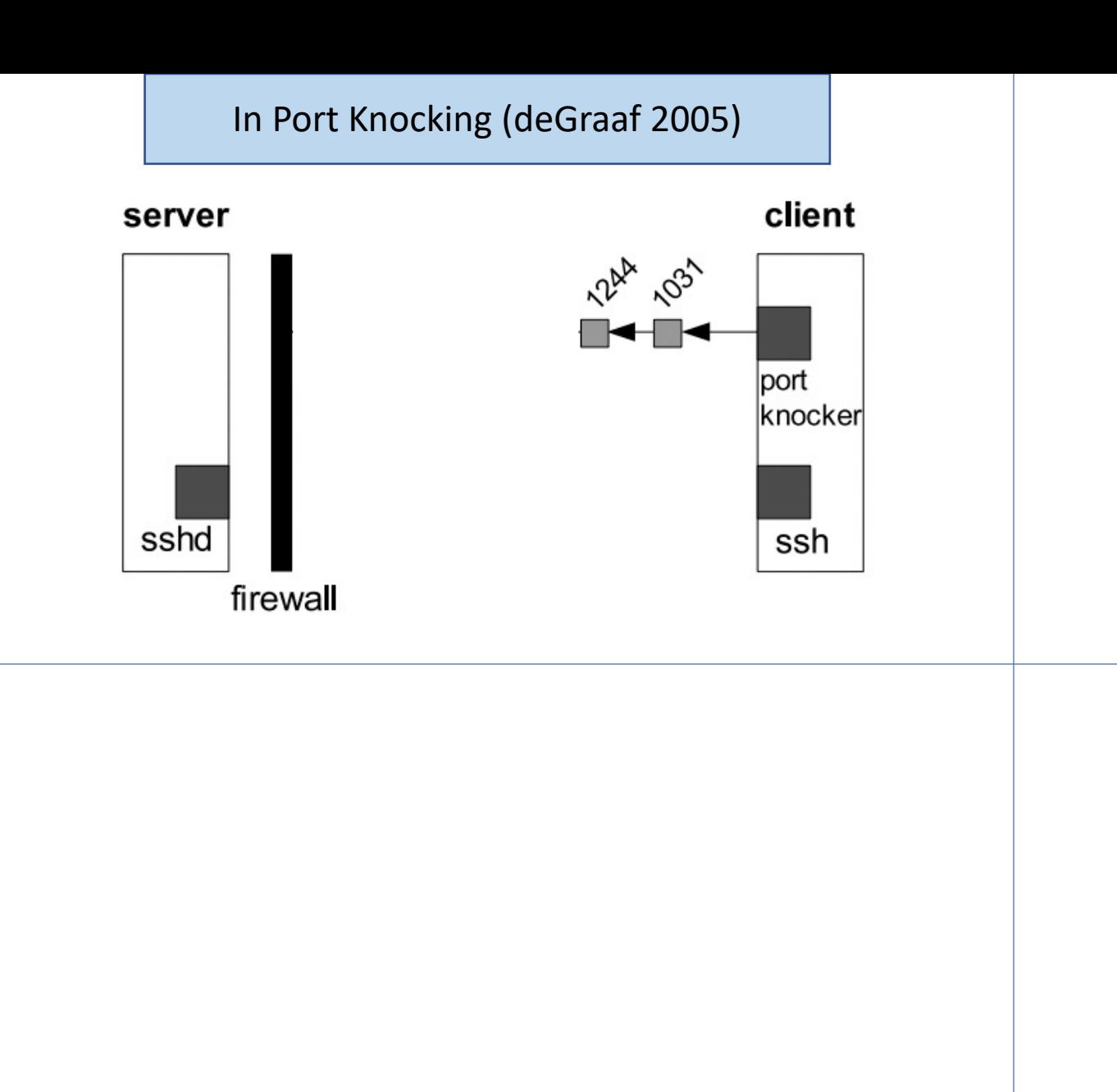

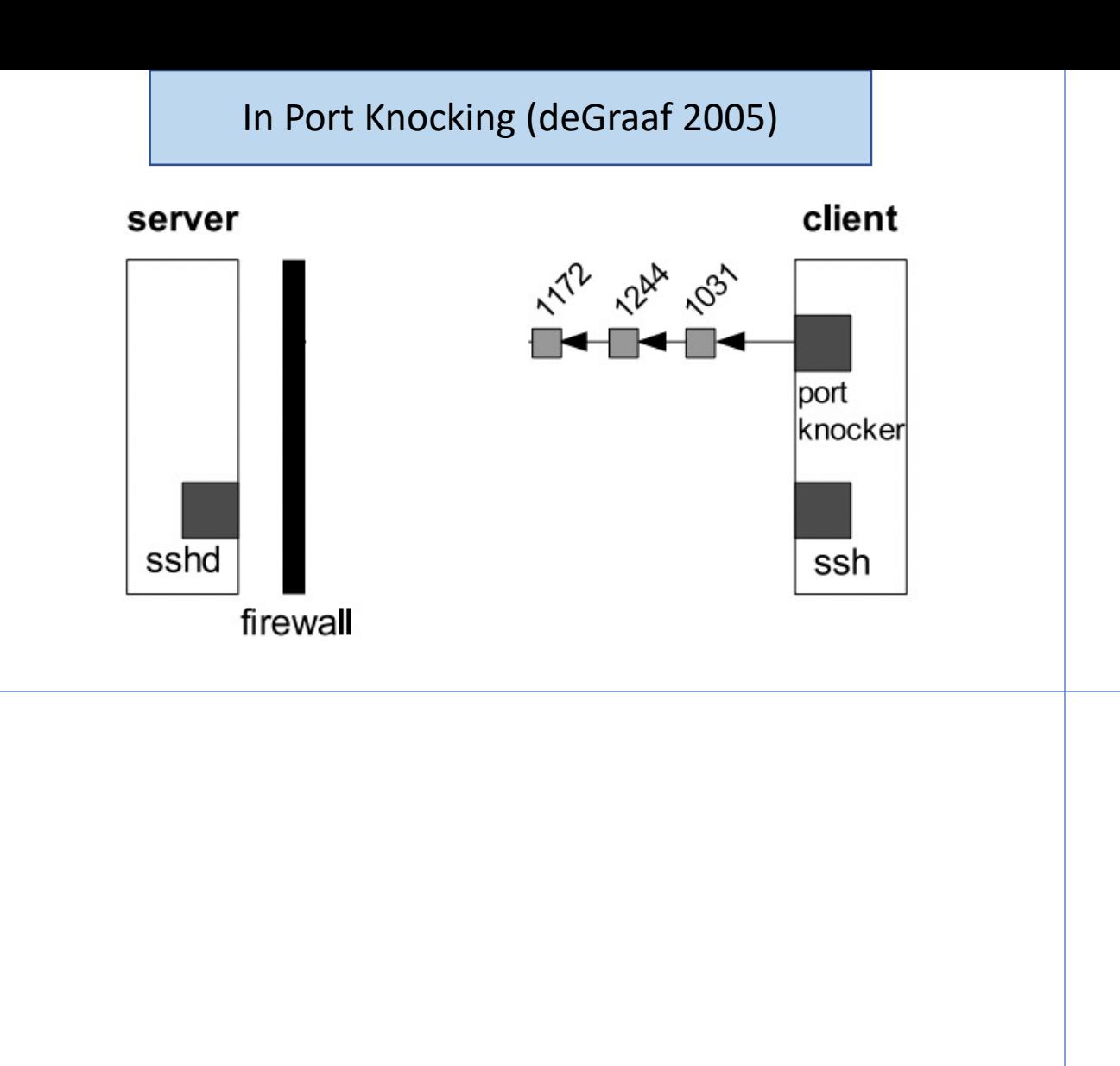

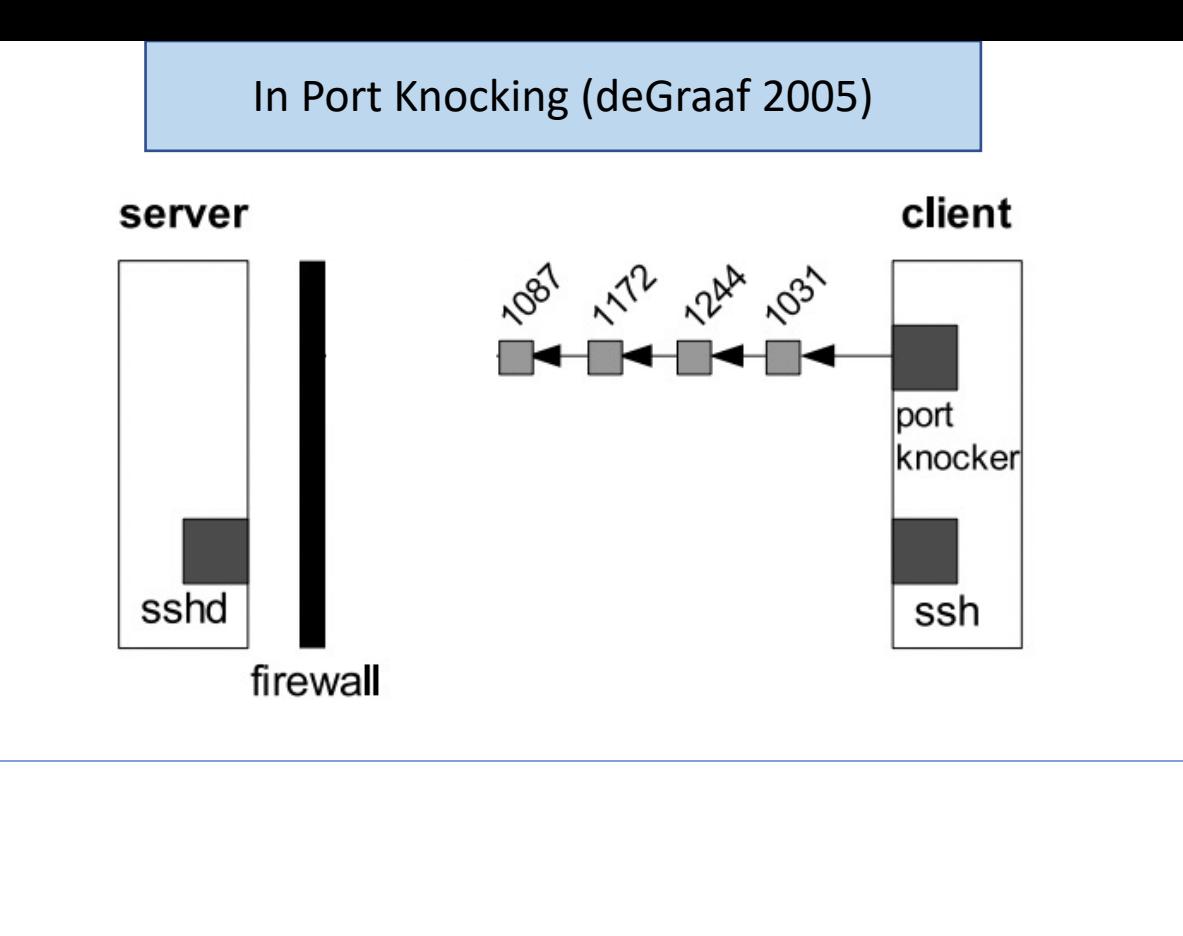

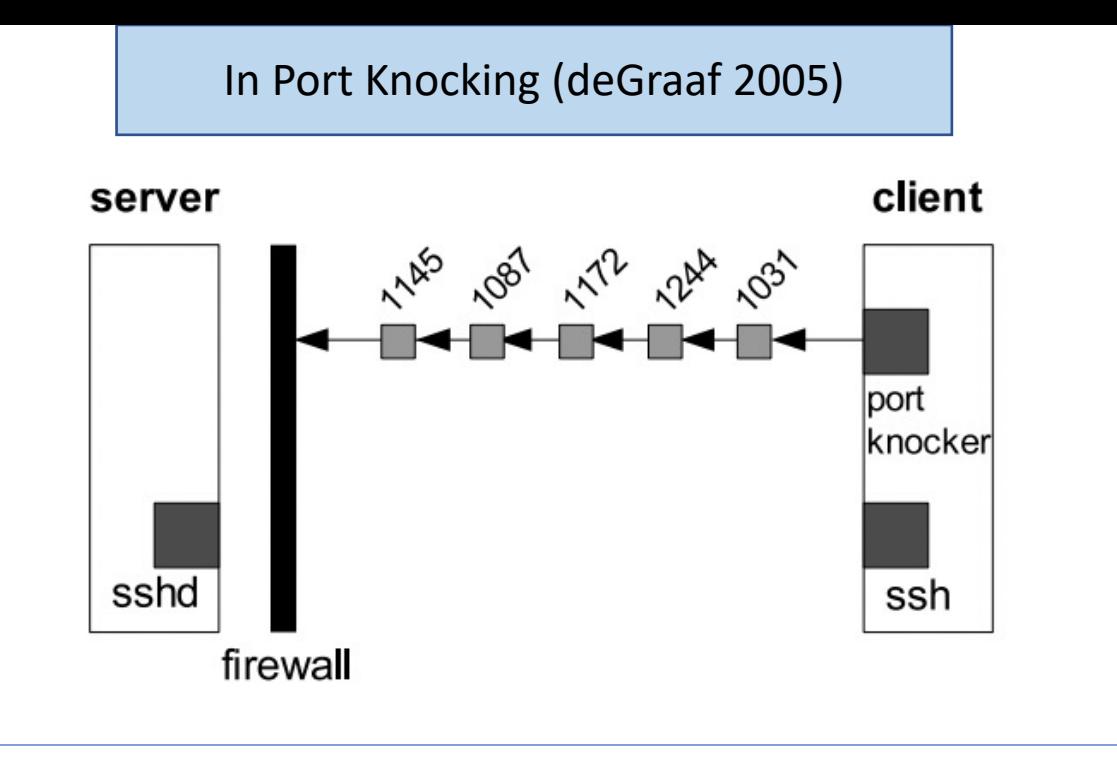

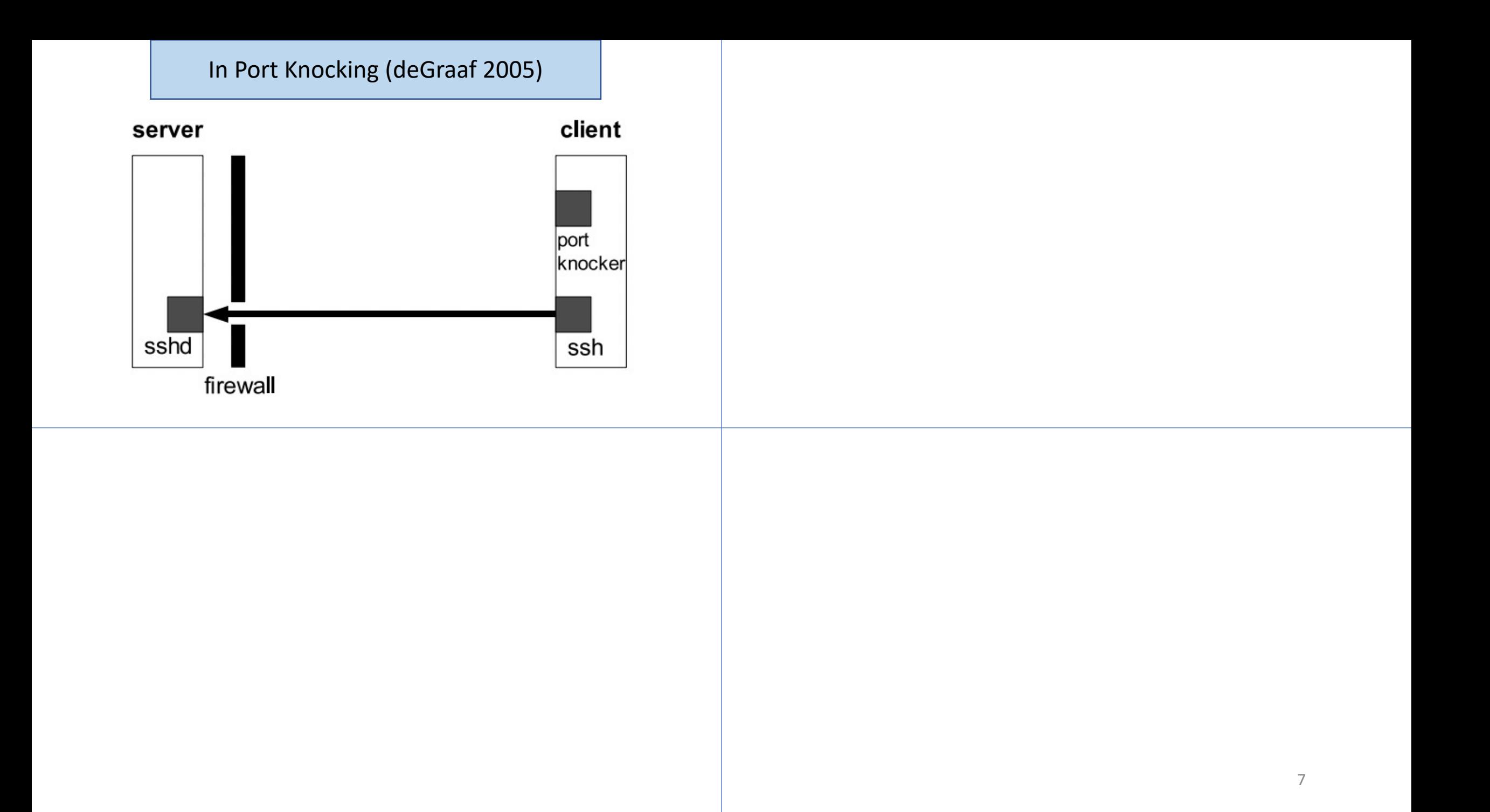

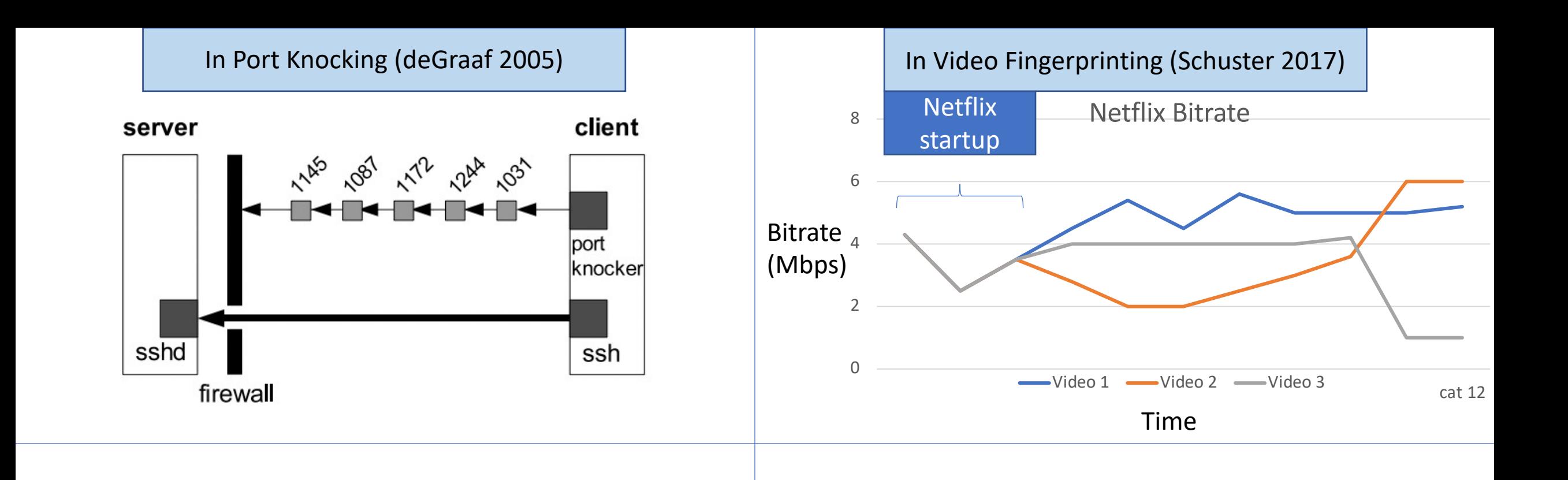

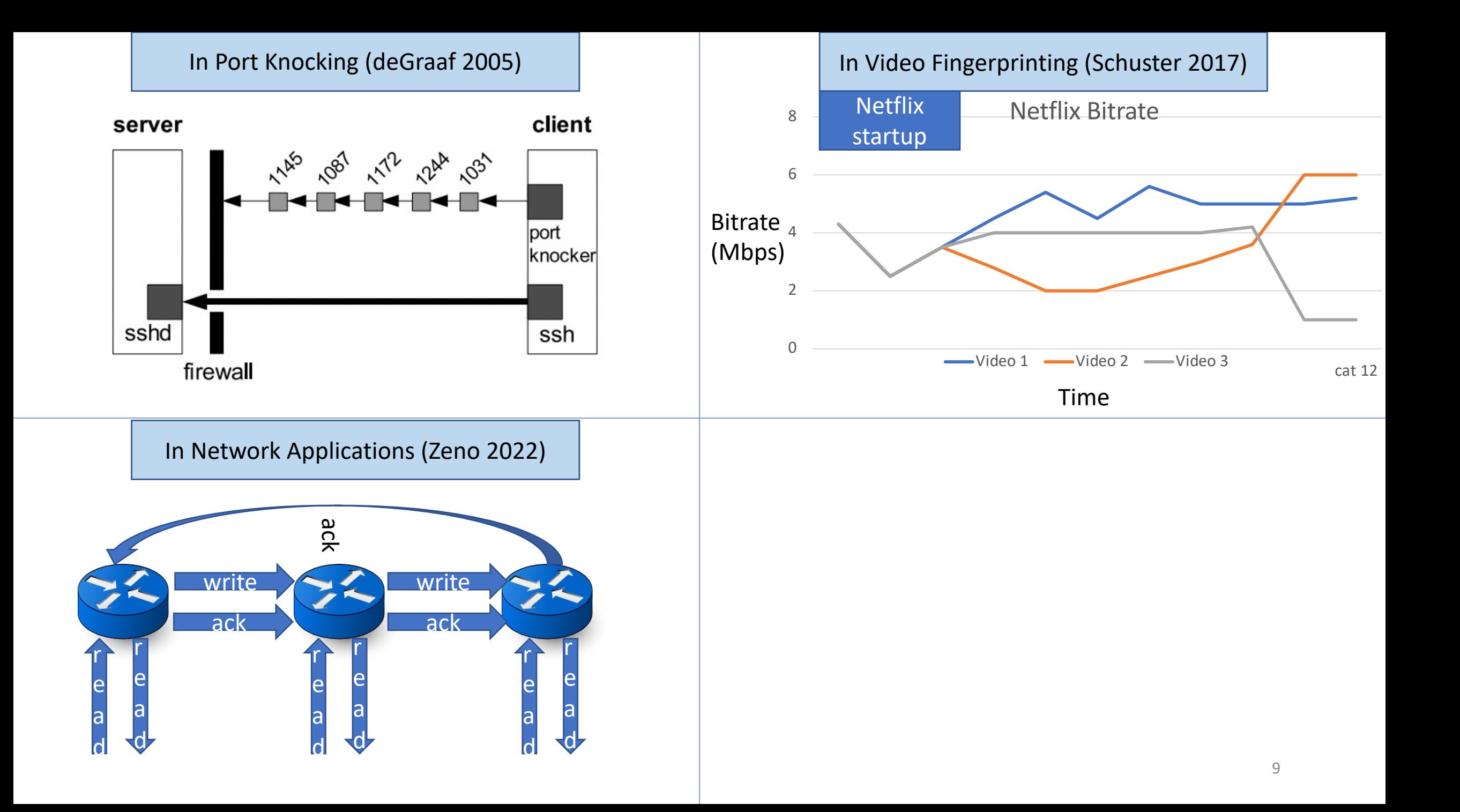

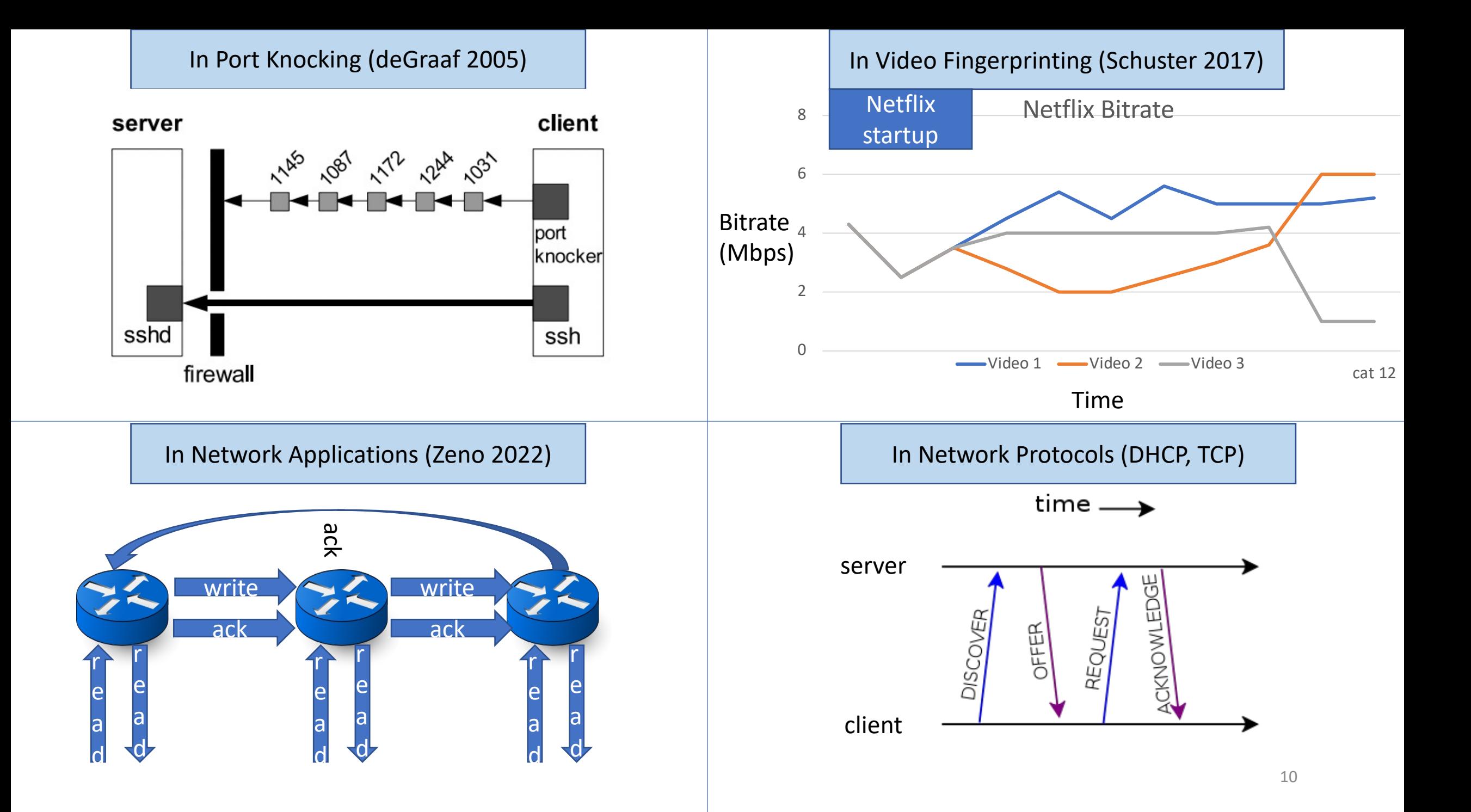

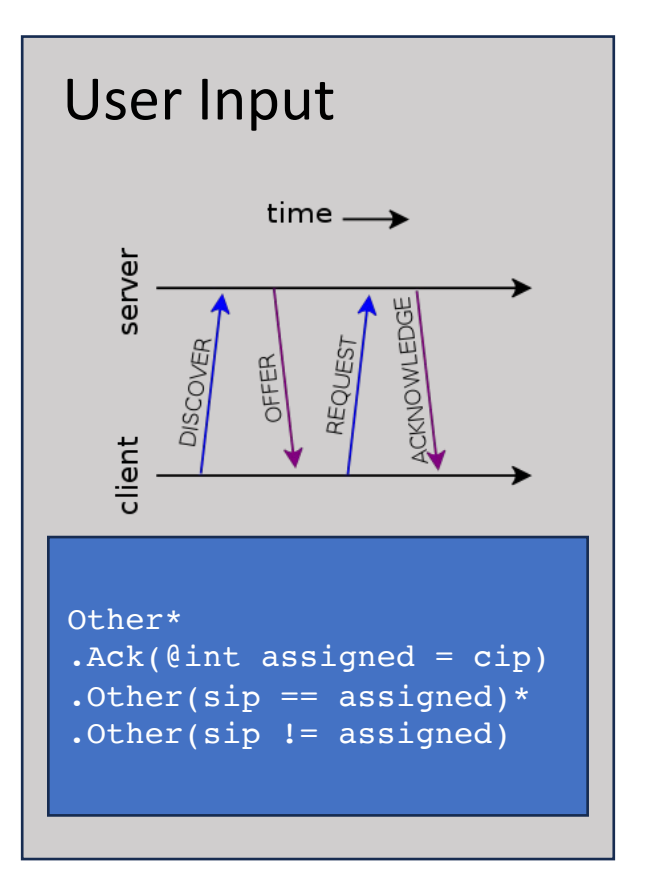

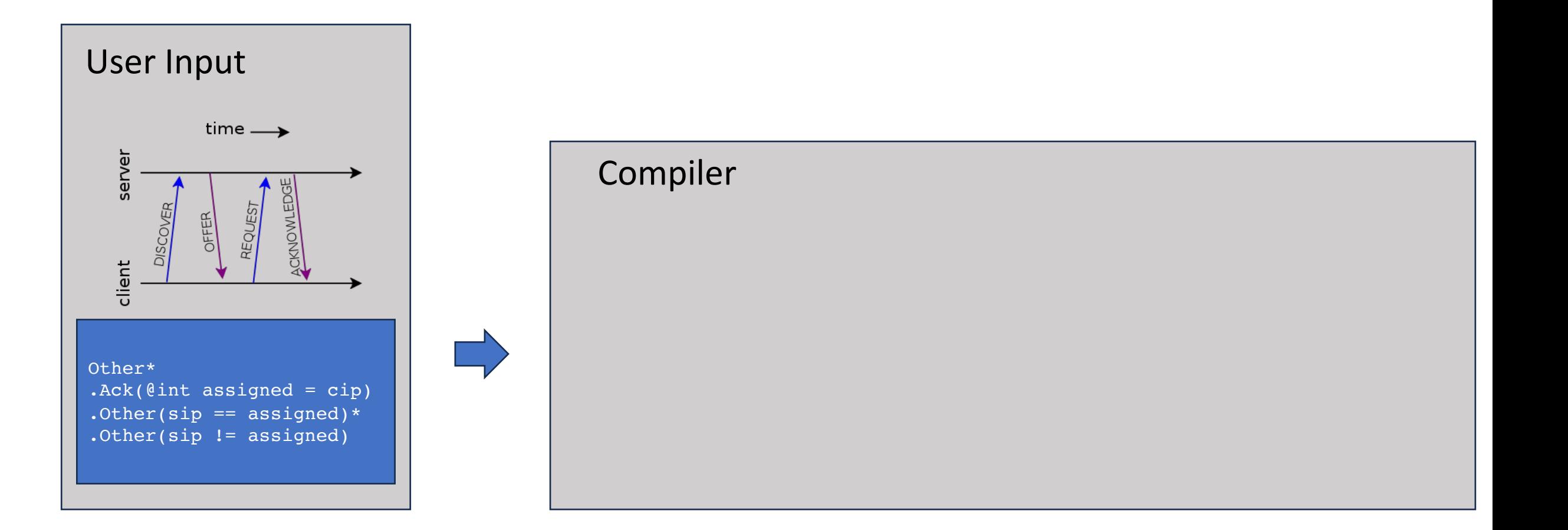

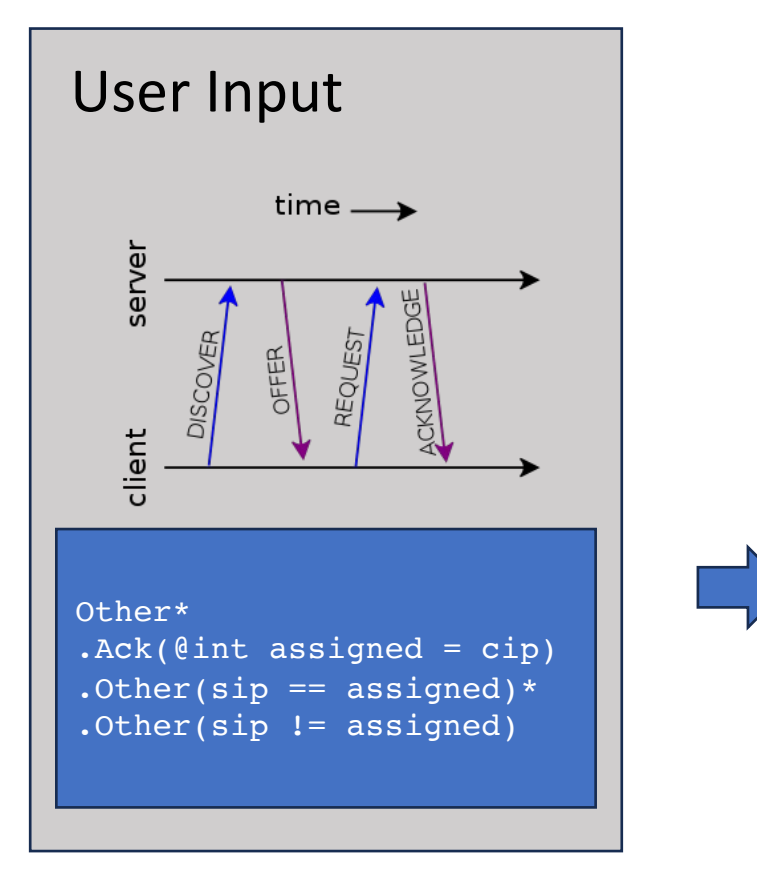

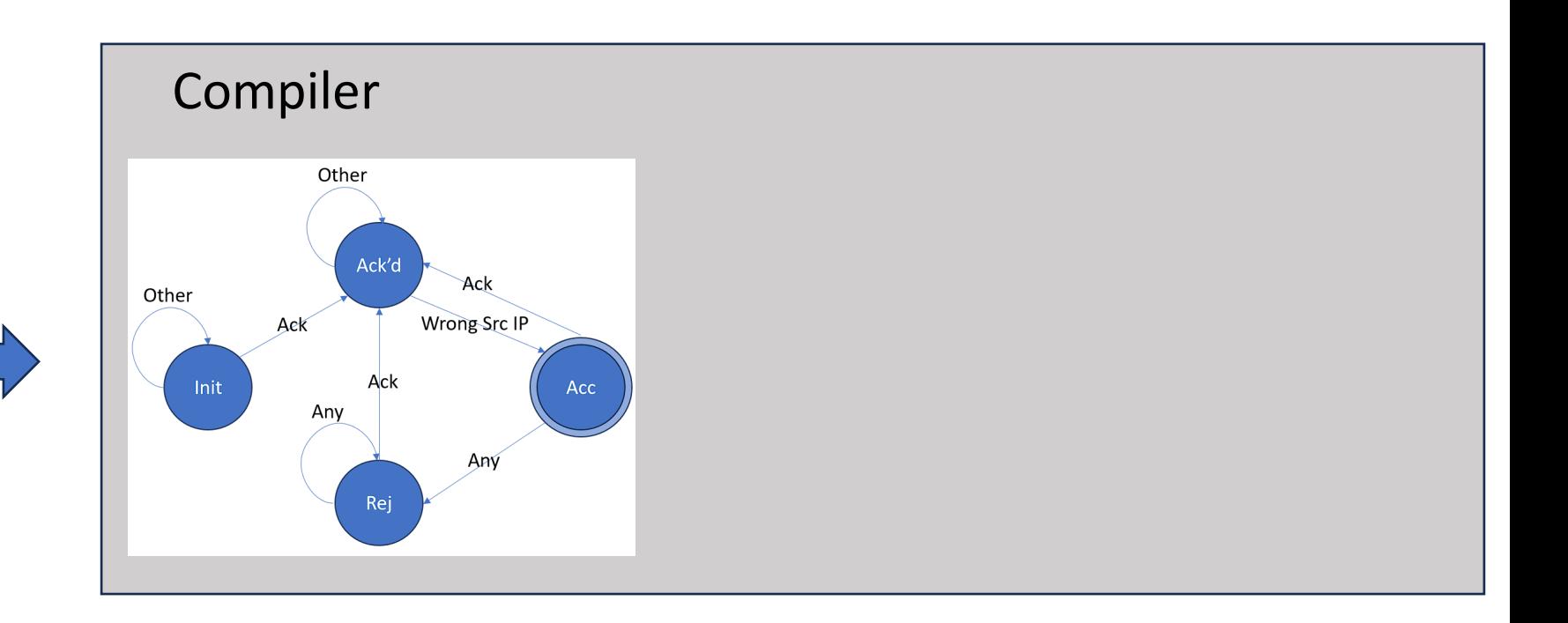

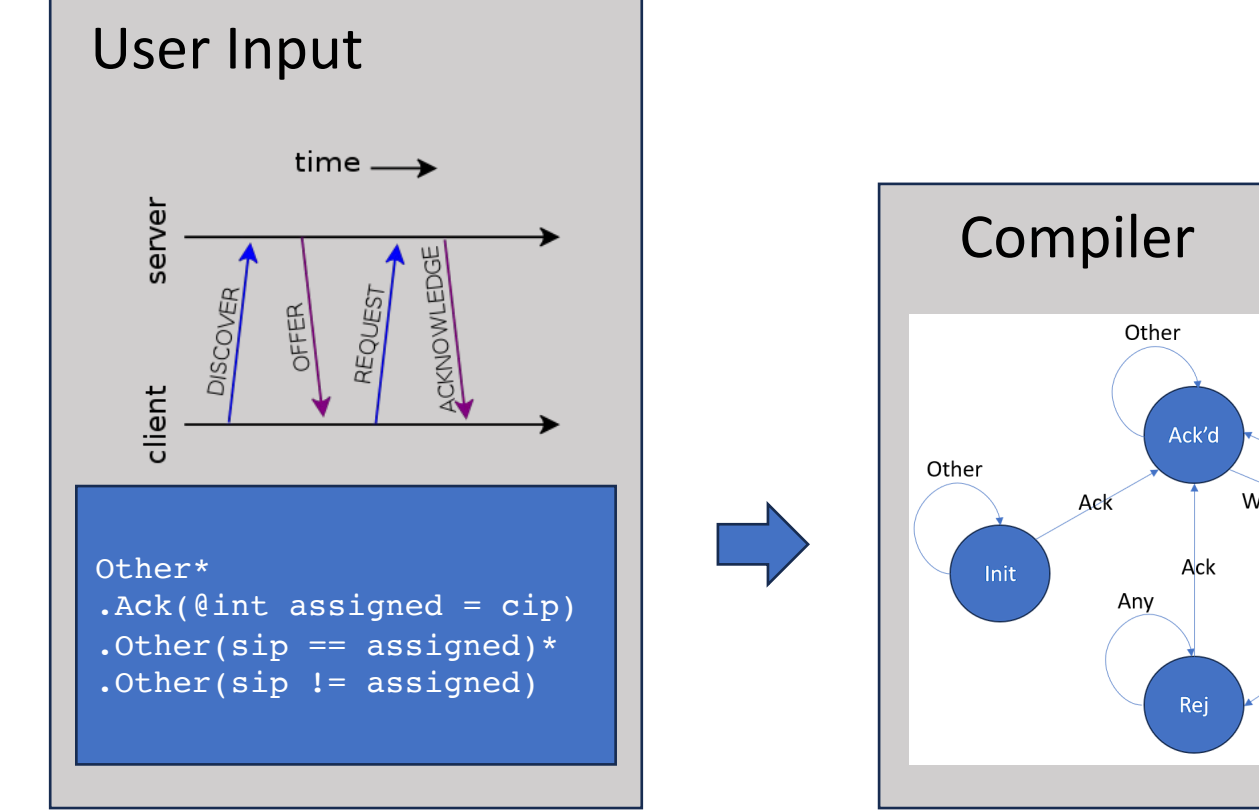

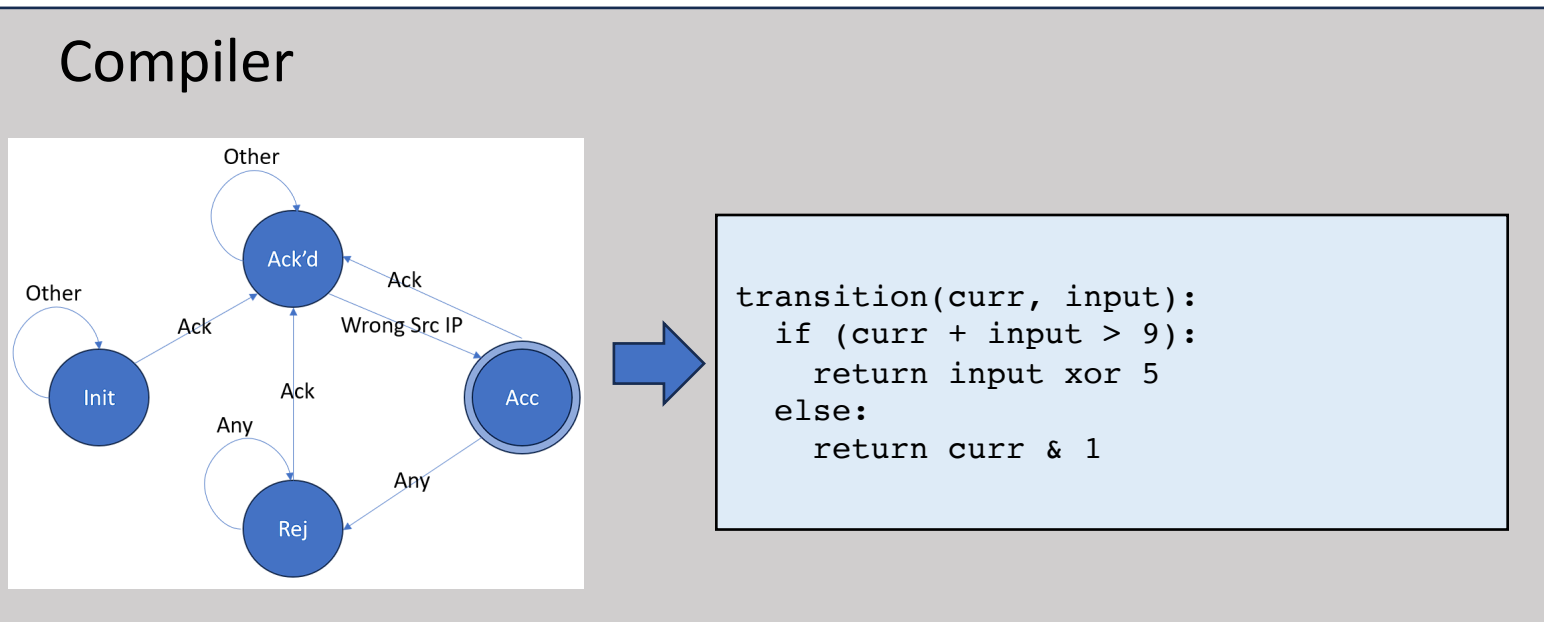

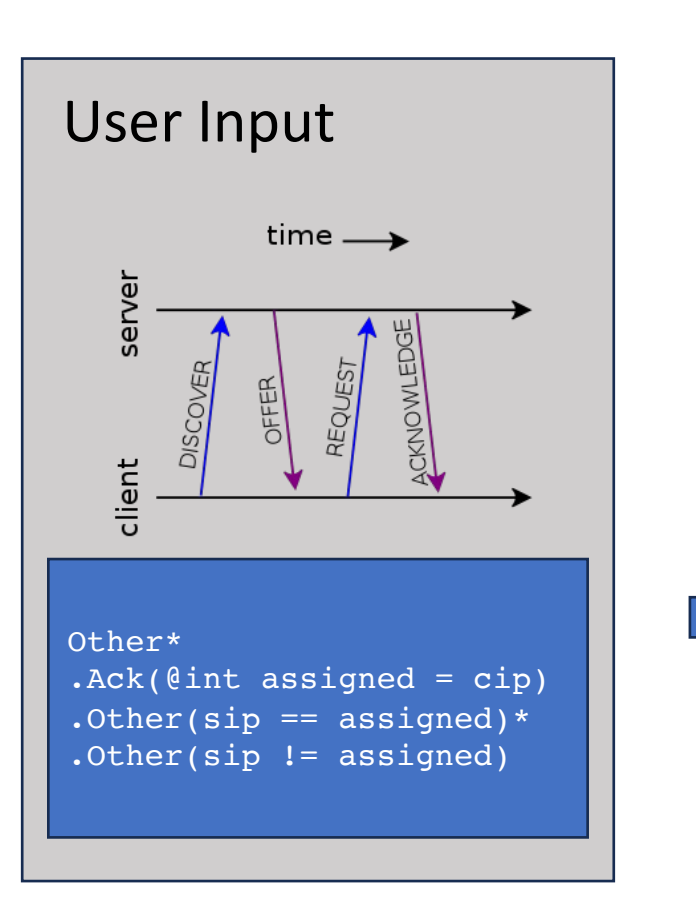

- Definition of pattern language syntax and semantics
- Provably correct compiler from patterns to P4
- User Input **•** Evaluation on 15 different networking applications

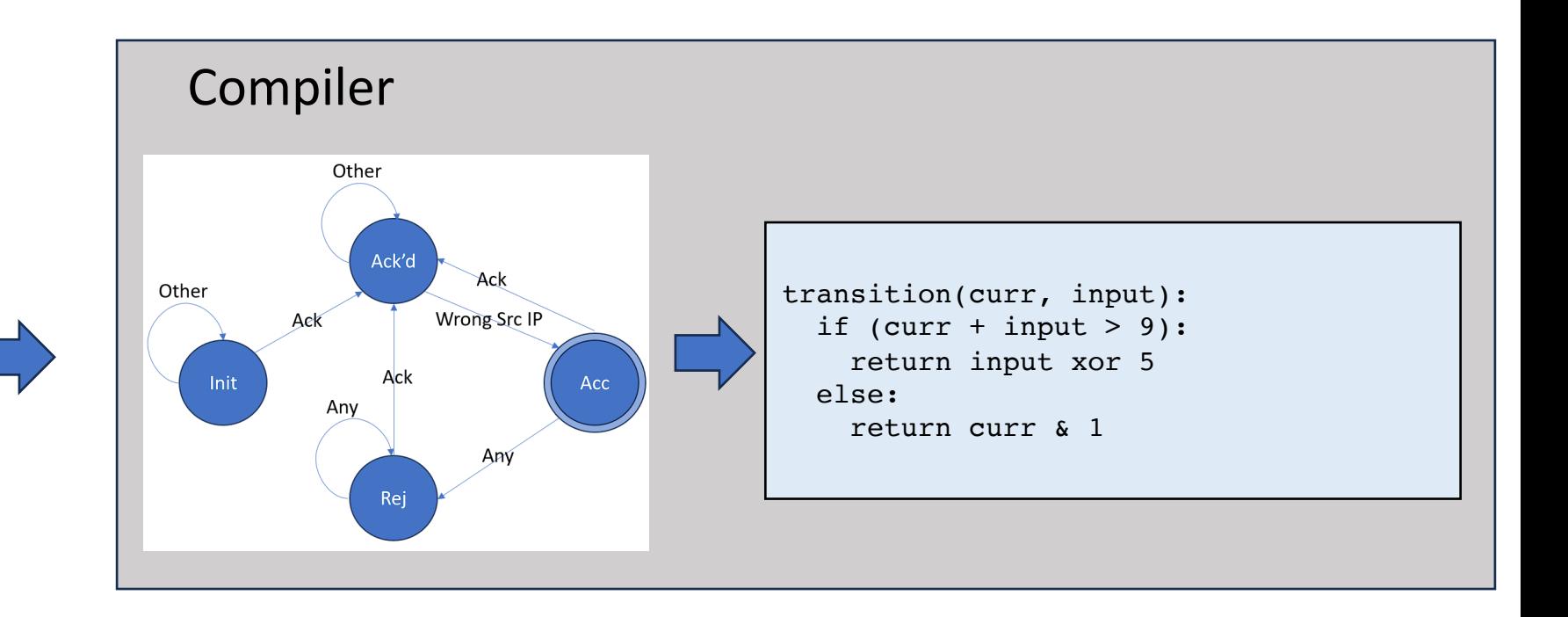

Example FLM Program: Detecting DHCP Anomaly

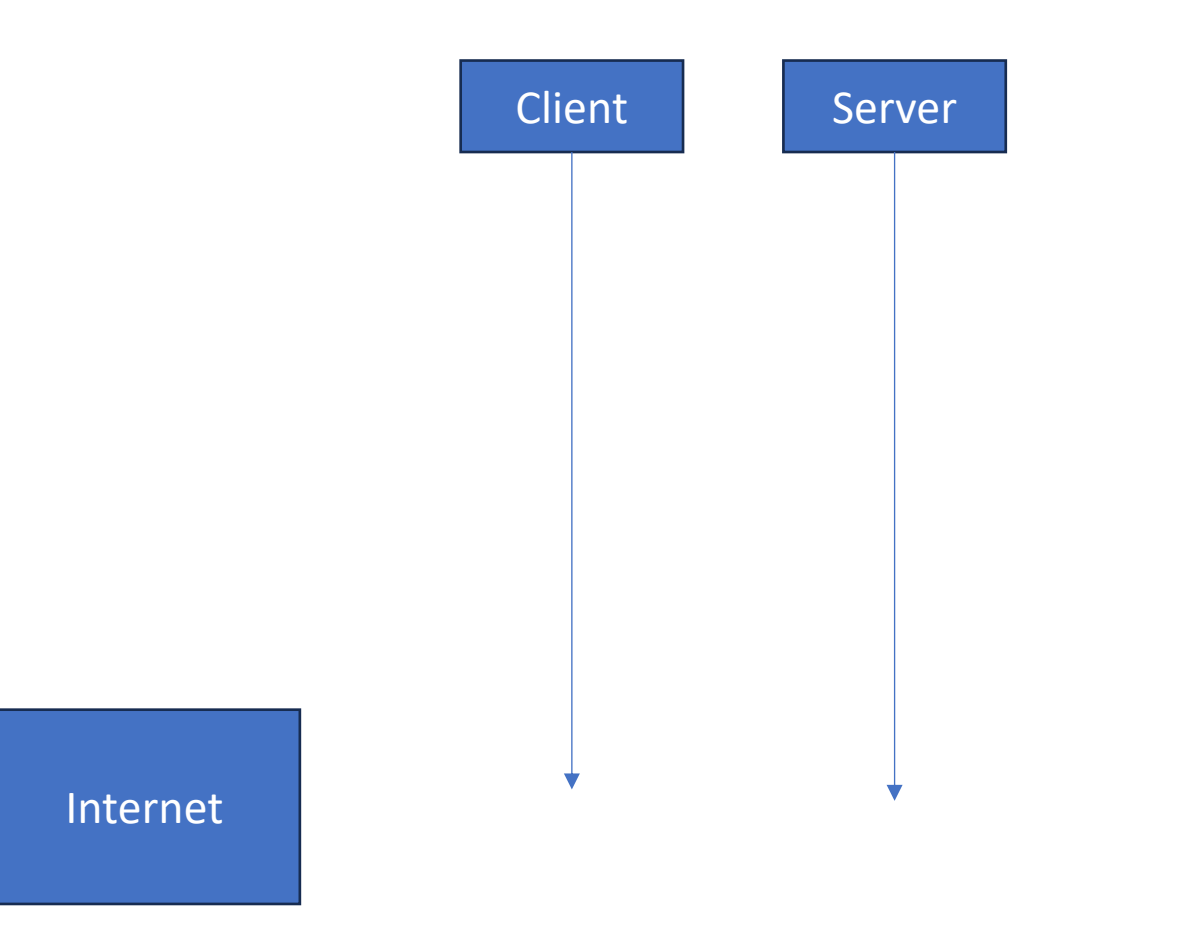

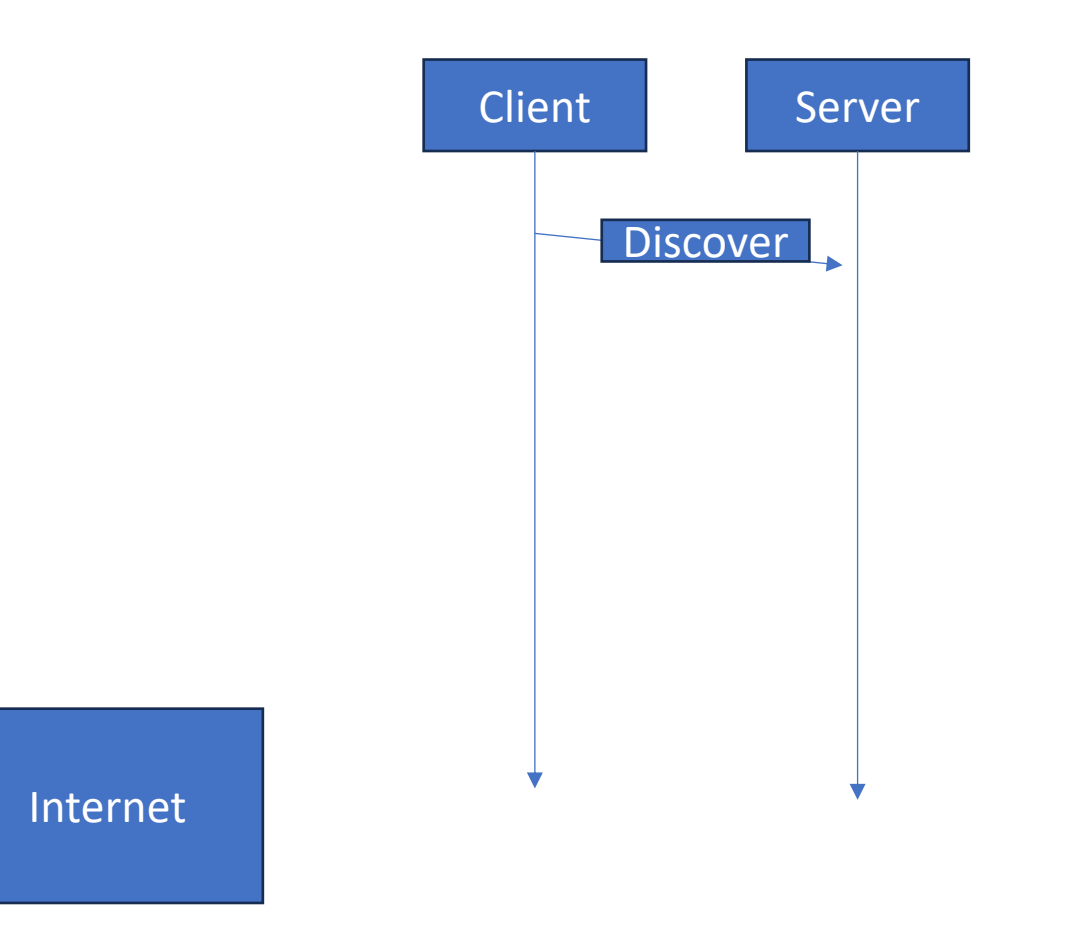

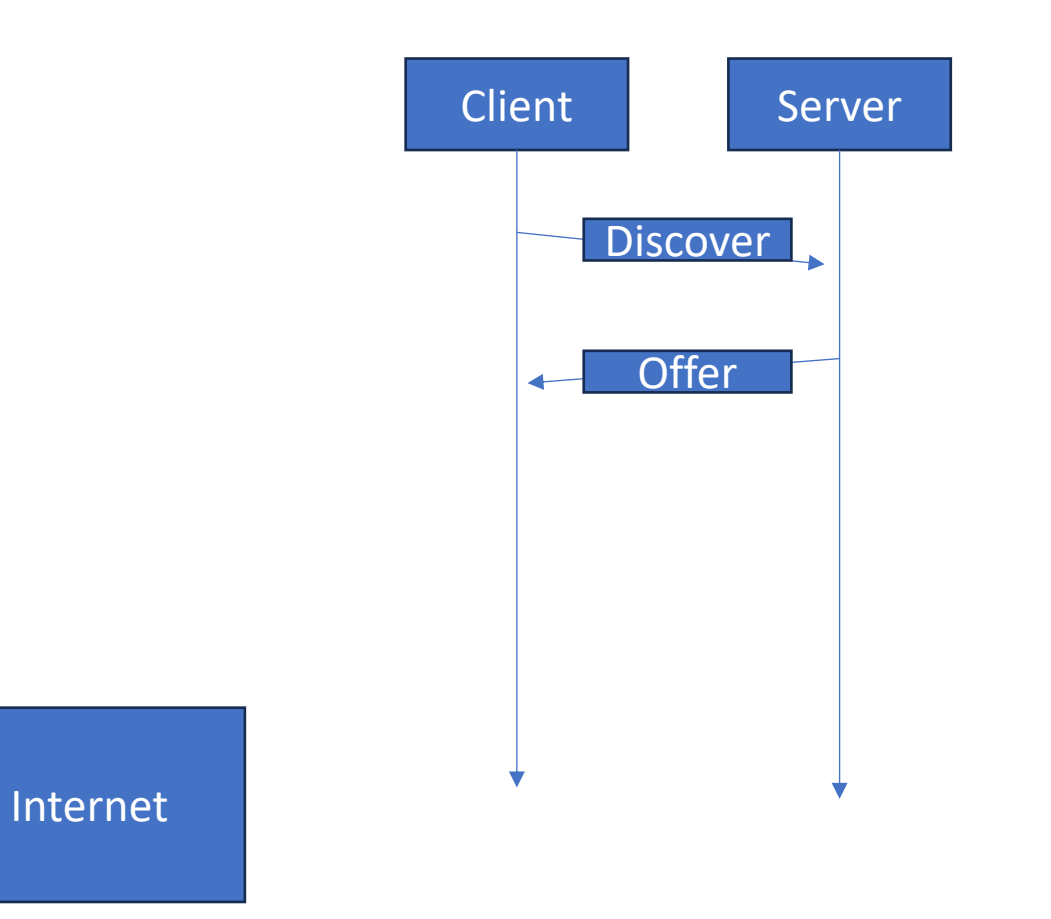

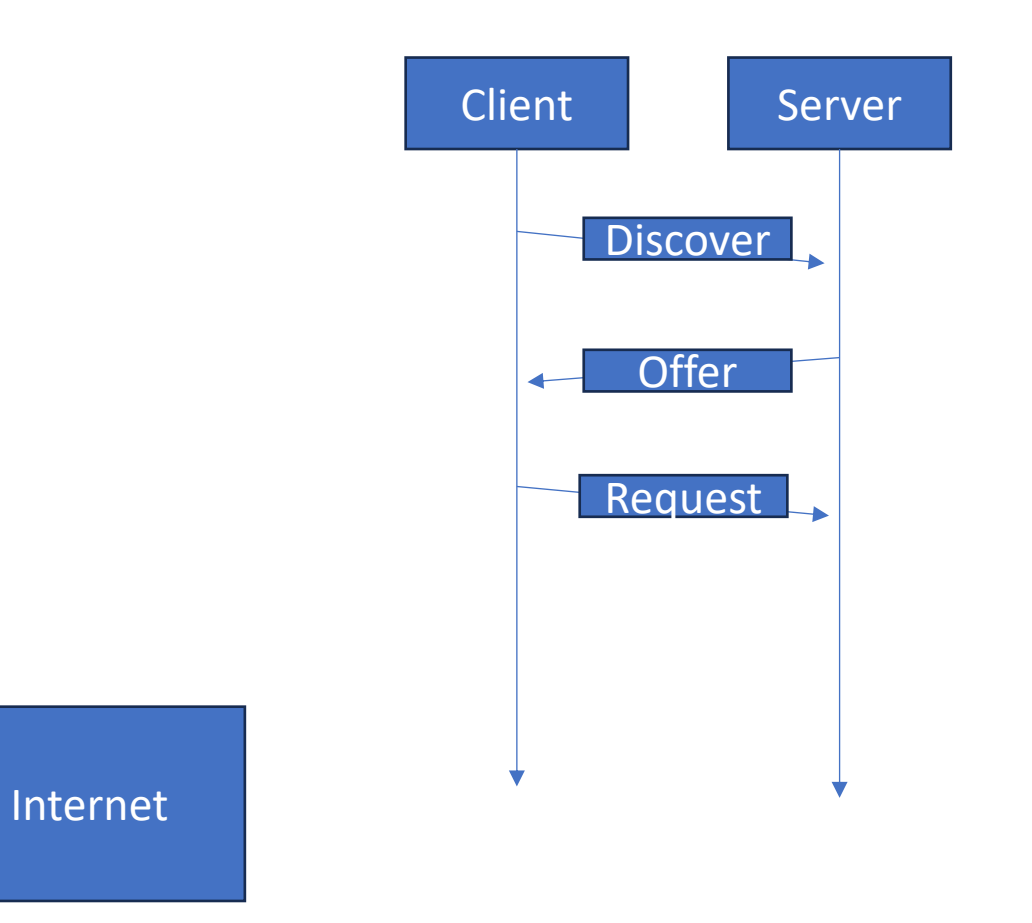

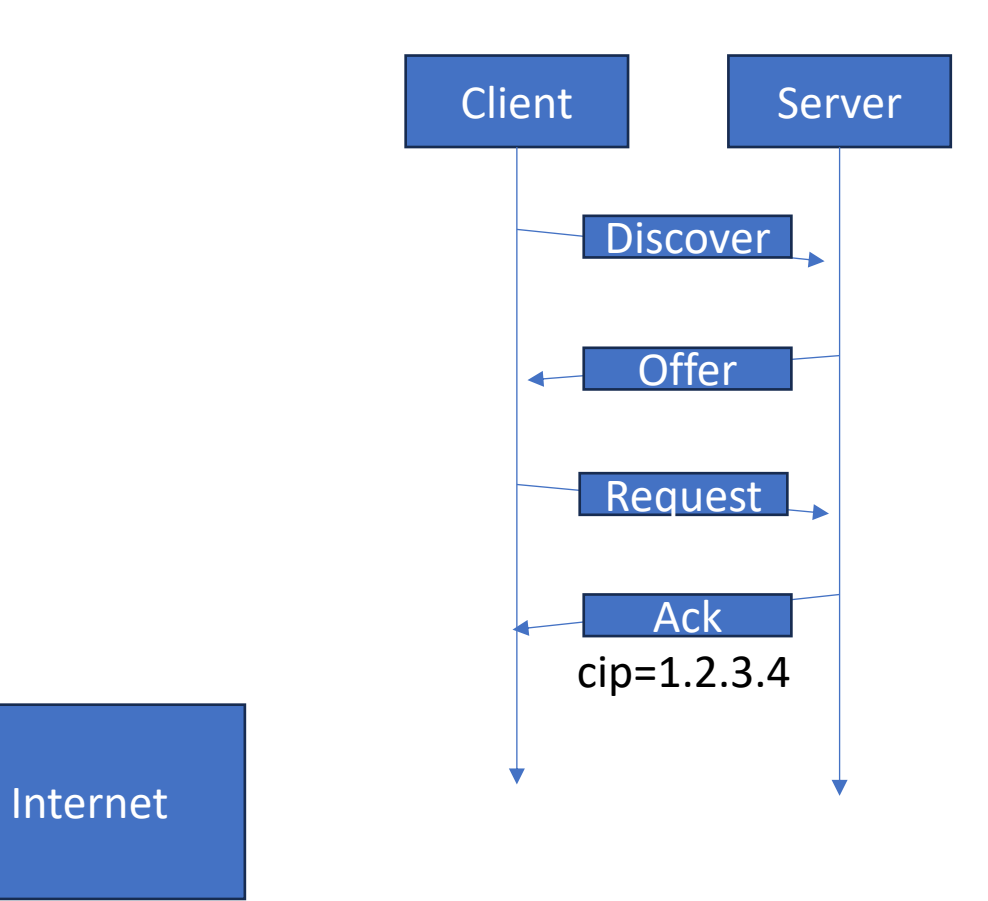

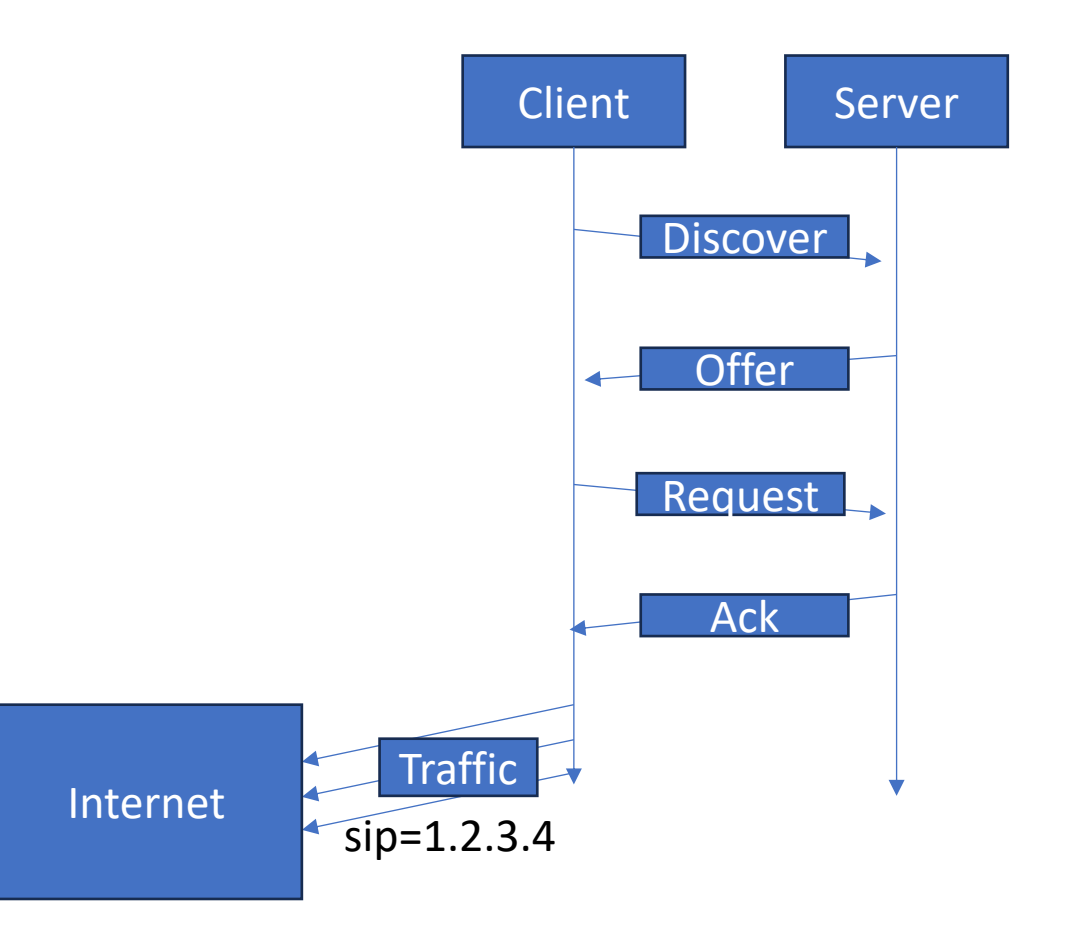

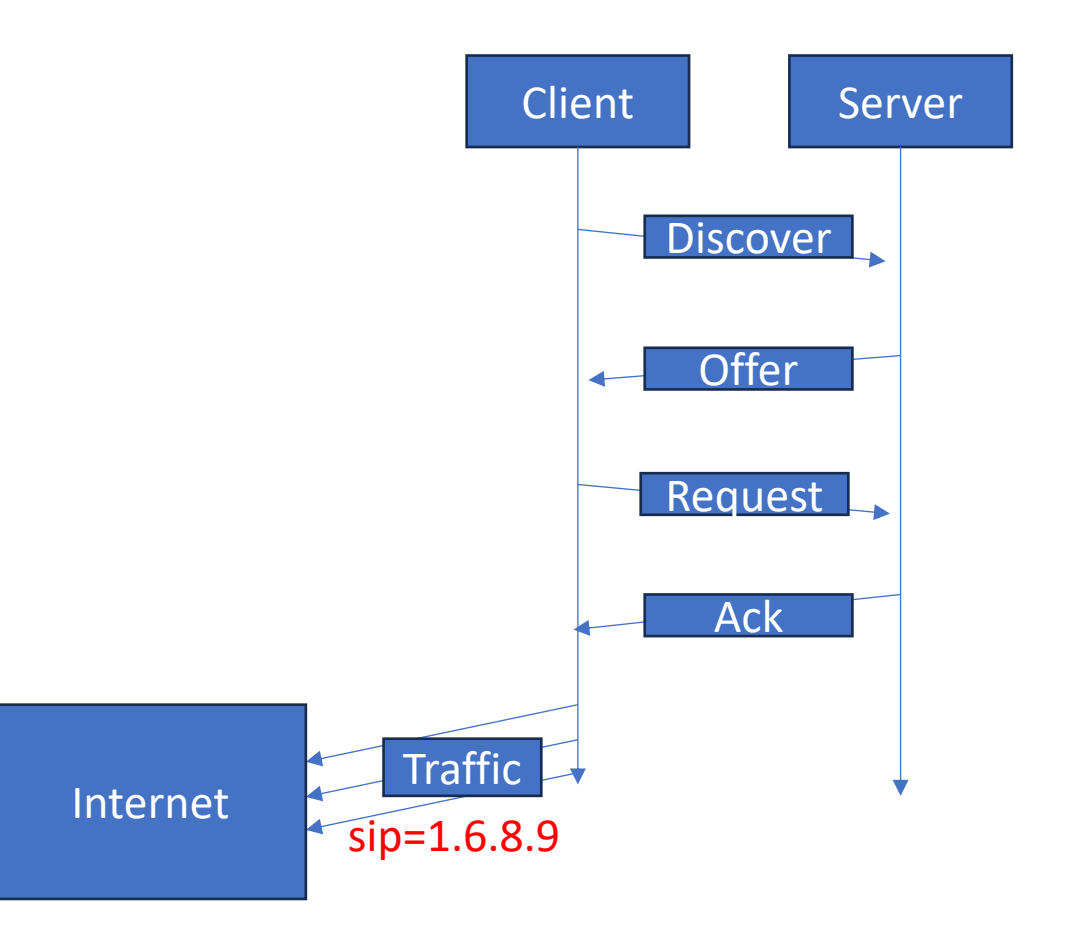

- The ACKNOWLEDGE message event Ack(int cip, int cmac)
	- cip: assigned client IP
	- cmac: client MAC (ID)

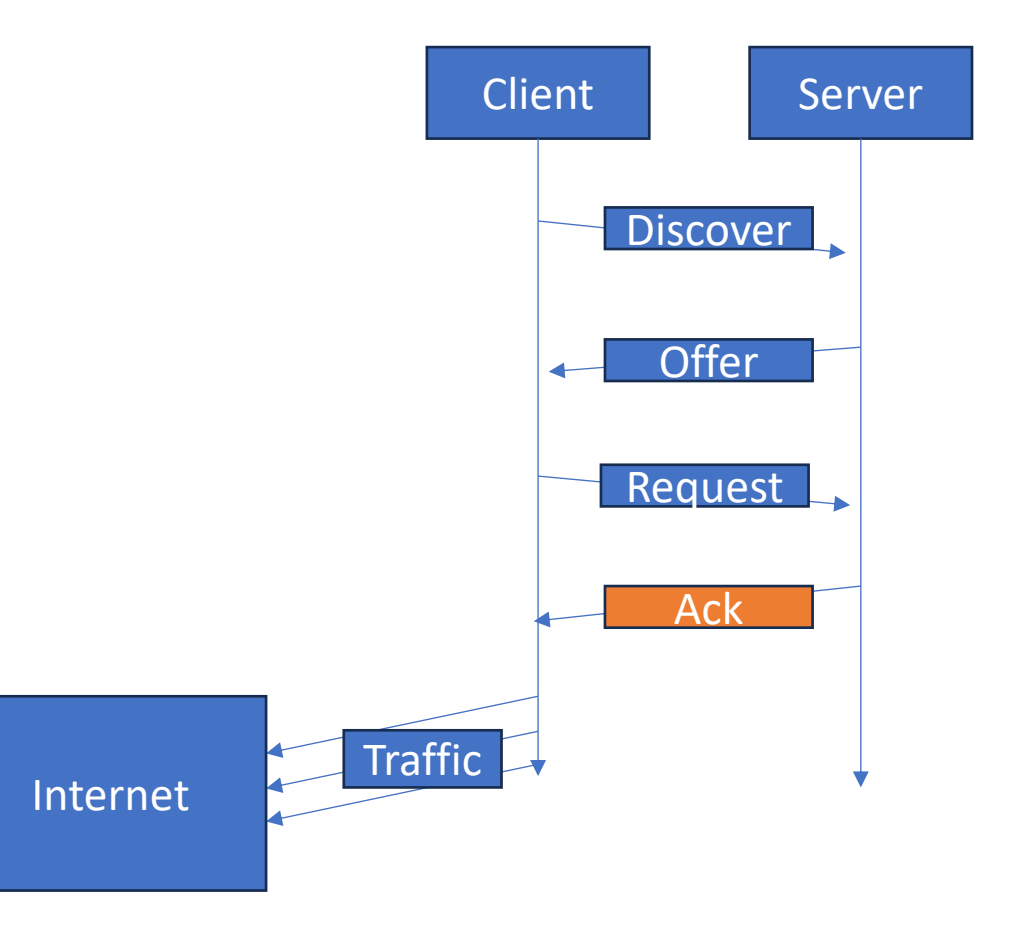

- The ACKNOWLEDGE message event Ack(int cip, int cmac) • cip: assigned client IP
	- cmac: client MAC (ID)
- All other messages

event Other(int sip, int smac)

- sip: source IP
- smac: source MAC (ID)

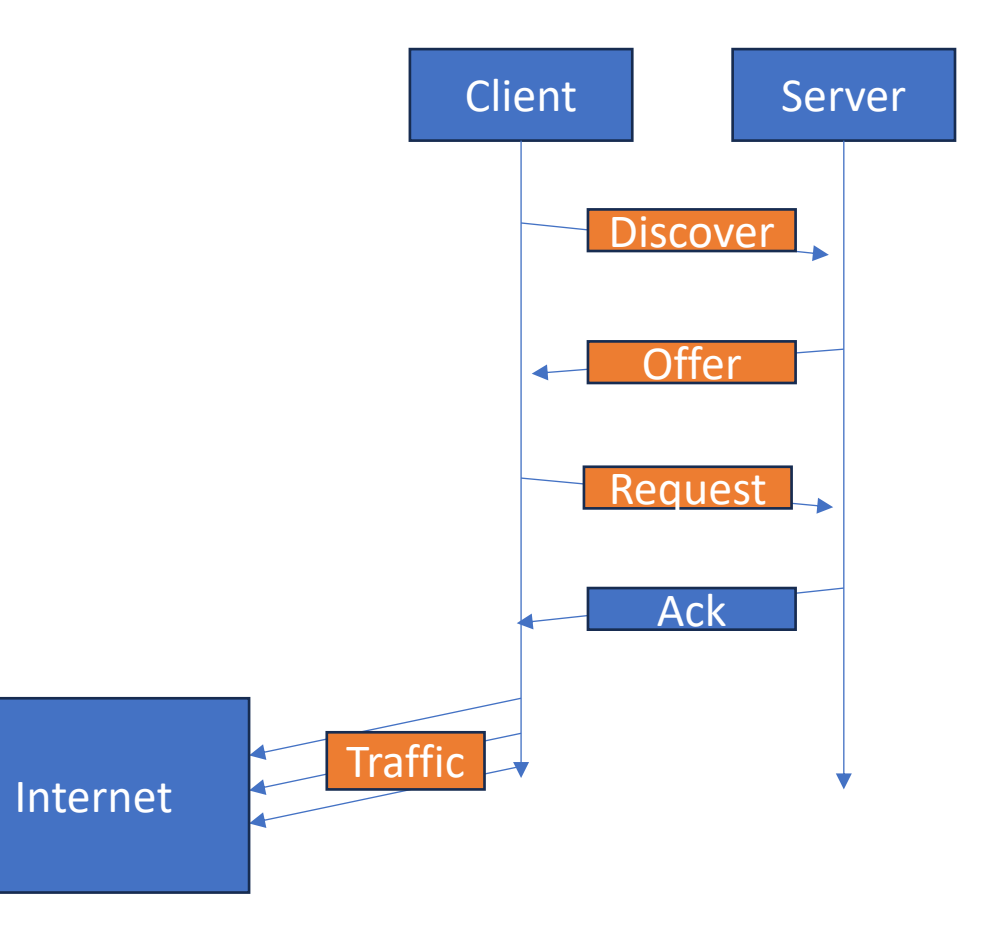

#### DHCP via FLM: Basic Pattern

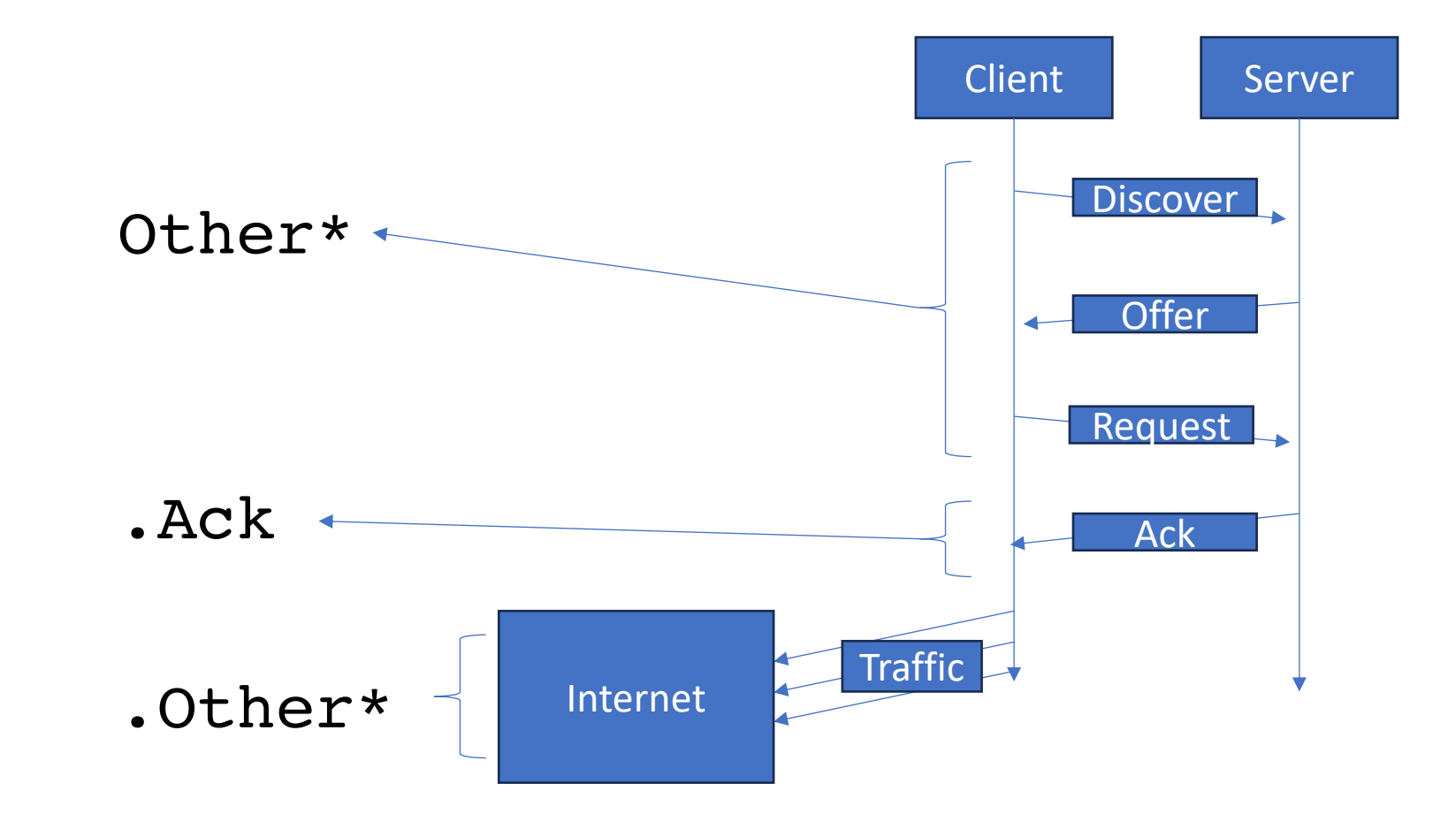

# DHCP via FLM: Bindings

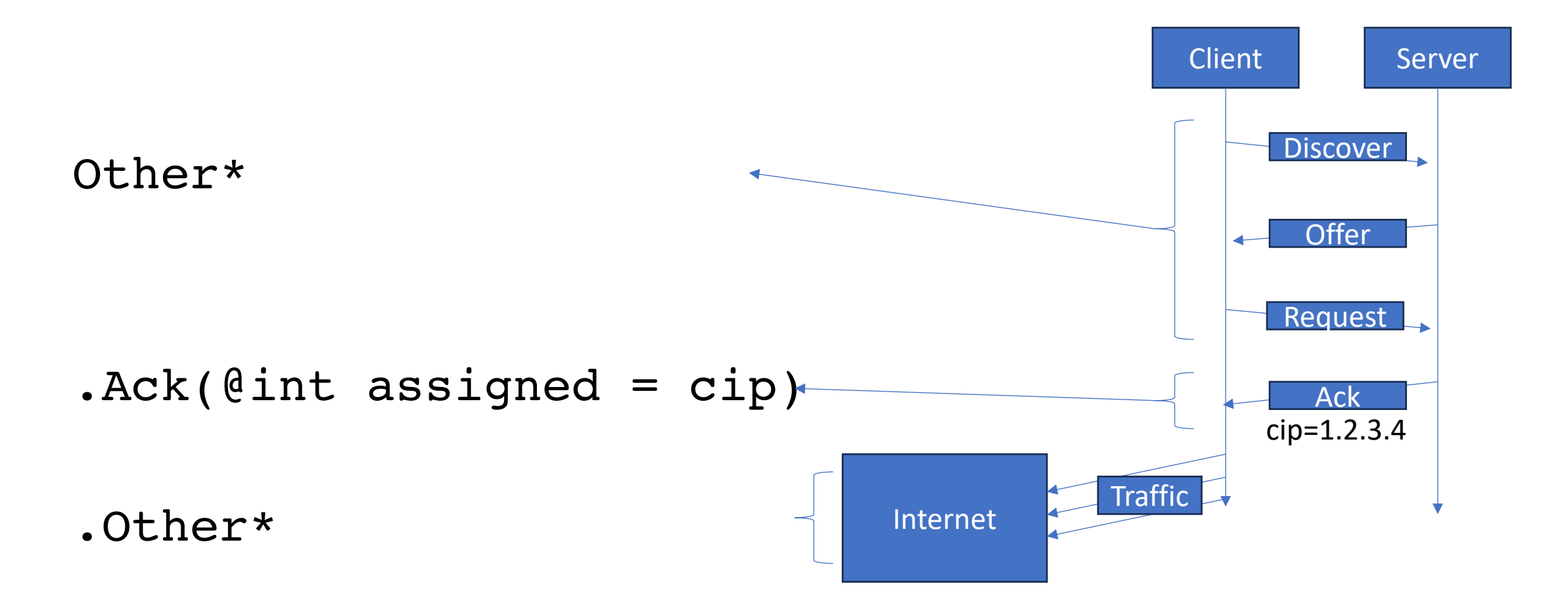

#### DHCP via FLM: Predicates

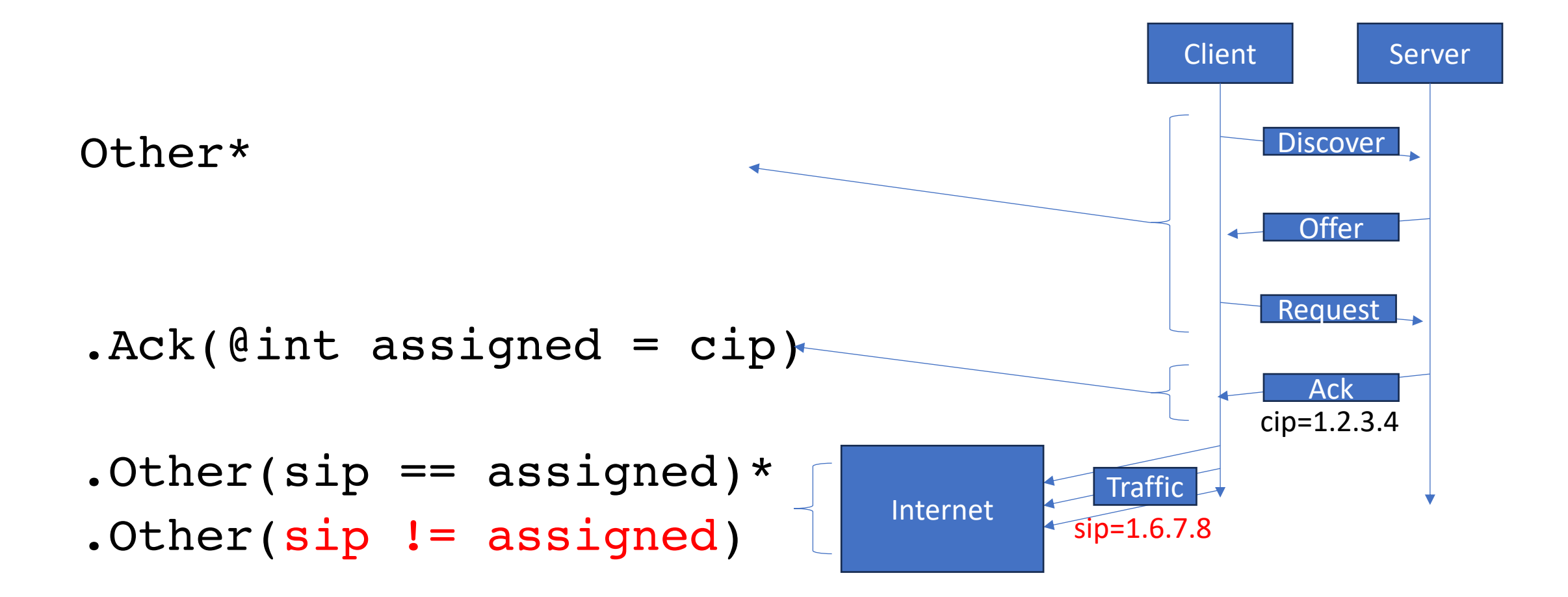

```
event Ack(int cip, int cmac);
event Other(int sip, int smac);
spec<2048> dhcp missue =IDX {
   Ack -> return Hash(cmac)
   Other -> return Hash(smac)
} 
DETECT {
    Other*
   -kck(@int assigned = cip)
   .Other(sip == assigned) *.Other(sip != assigned)
\} => {
   (…some response…)
}
```

```
event Ack(int cip, int cmac);
event Other(int sip, int smac);
spec<2048> dhcp missue =IDX {
   Ack -> return Hash(cmac)
   Other -> return Hash(smac)
} 
DETECT {
    Other*
   -kck(@int assigned = cip)
   .Other(sip == assigned) *.Other(sip != assigned)
\} => {
   (…some response…)
}
```
Declares Event Types

```
event Ack(int cip, int cmac);
event Other(int sip, int smac);
spec<2048> dhcp missue =IDX {
   Ack -> return Hash(cmac)
   Other -> return Hash(smac)
} 
DETECT {
    Other*
    -kck(@int assigned = cip)
    .Other(sip == assigned) *.Other(sip != assigned)
\} \Rightarrow {
    (…some response…)
}
                                        Generates Flow Identifier
                                        Declares Event Types
```

```
event Ack(int cip, int cmac);
event Other(int sip, int smac);
spec<2048> dhcp missue =IDX {
   Ack -> return Hash(cmac)
   Other -> return Hash(smac)
} 
DETECT {
    Other*
    -kck(\ellint assigned = cip)
    .Other(sip == assigned) *.Other(sip != assigned)
\} \Rightarrow {
    (…some response…)
}
                                         Generates Flow Identifier
                                         Specifies Error Sequence
                                         Declares Event Types
```
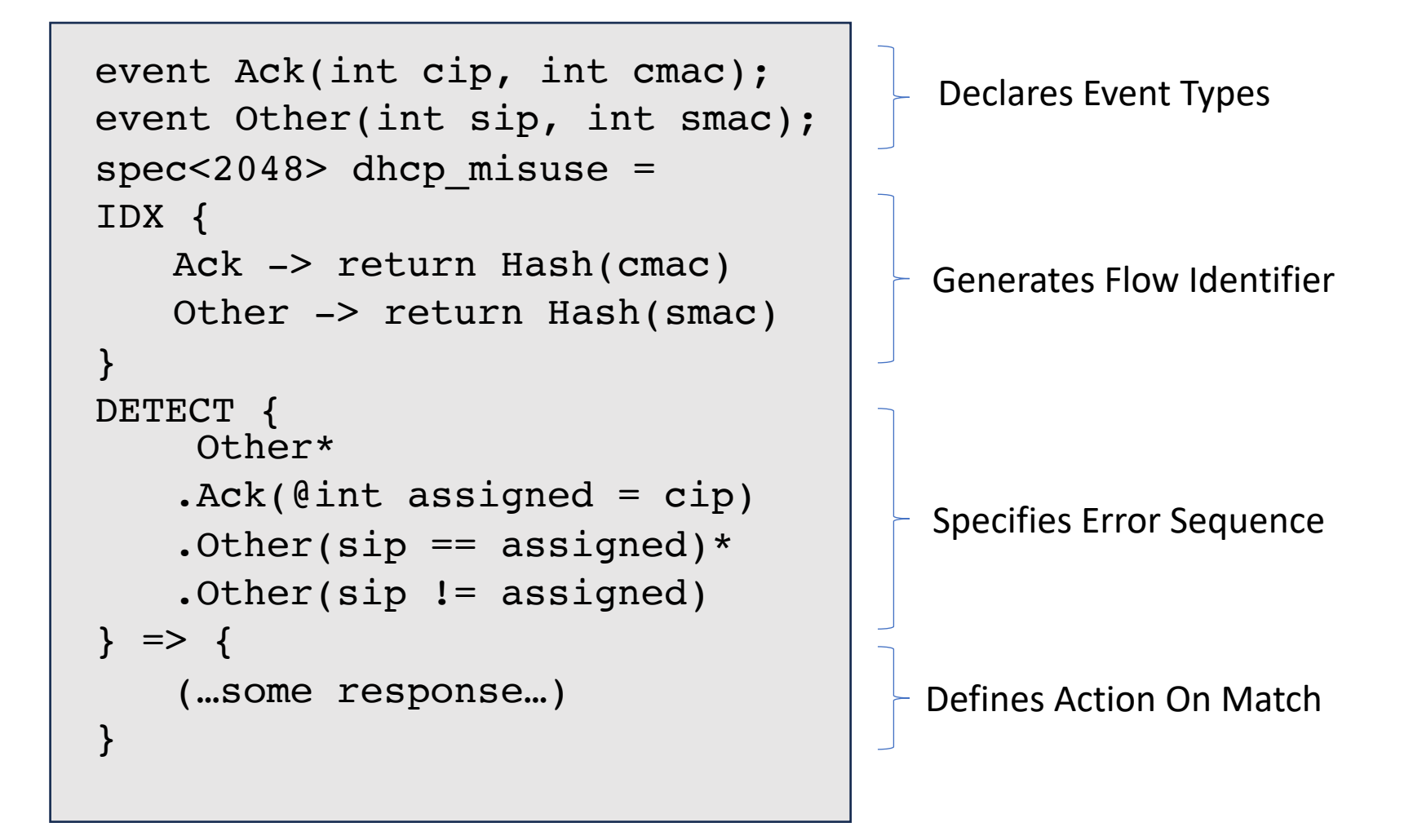

# Compilation of FLM

```
Other*
-kck(@int assigned = cip)
.Other(sip == assigned) *
.Other(sip != assigned)
```
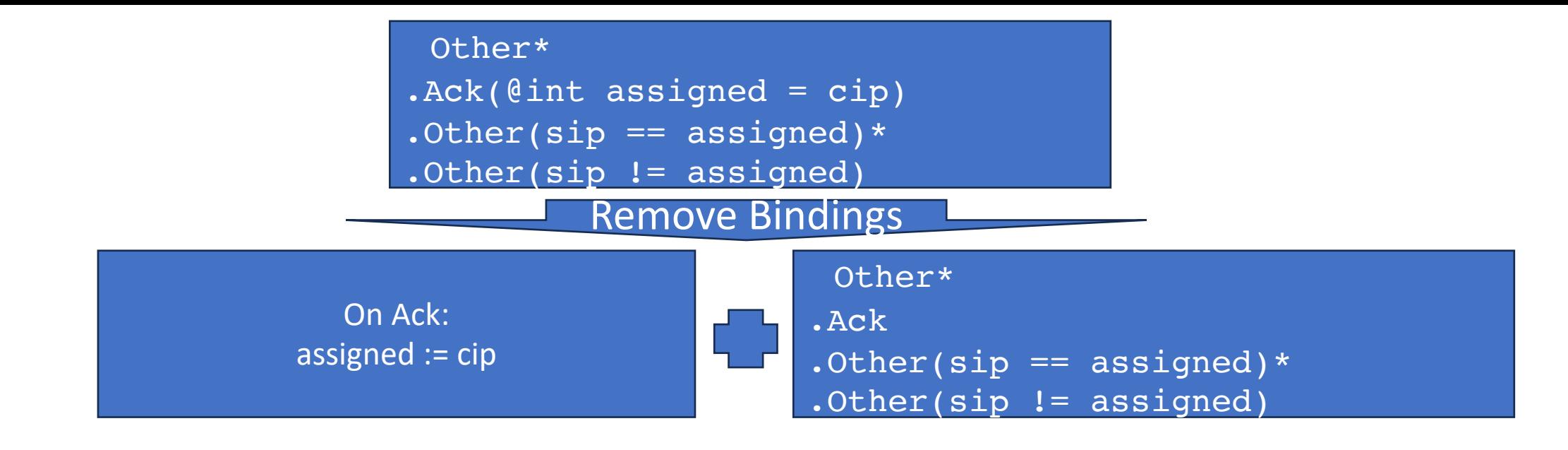

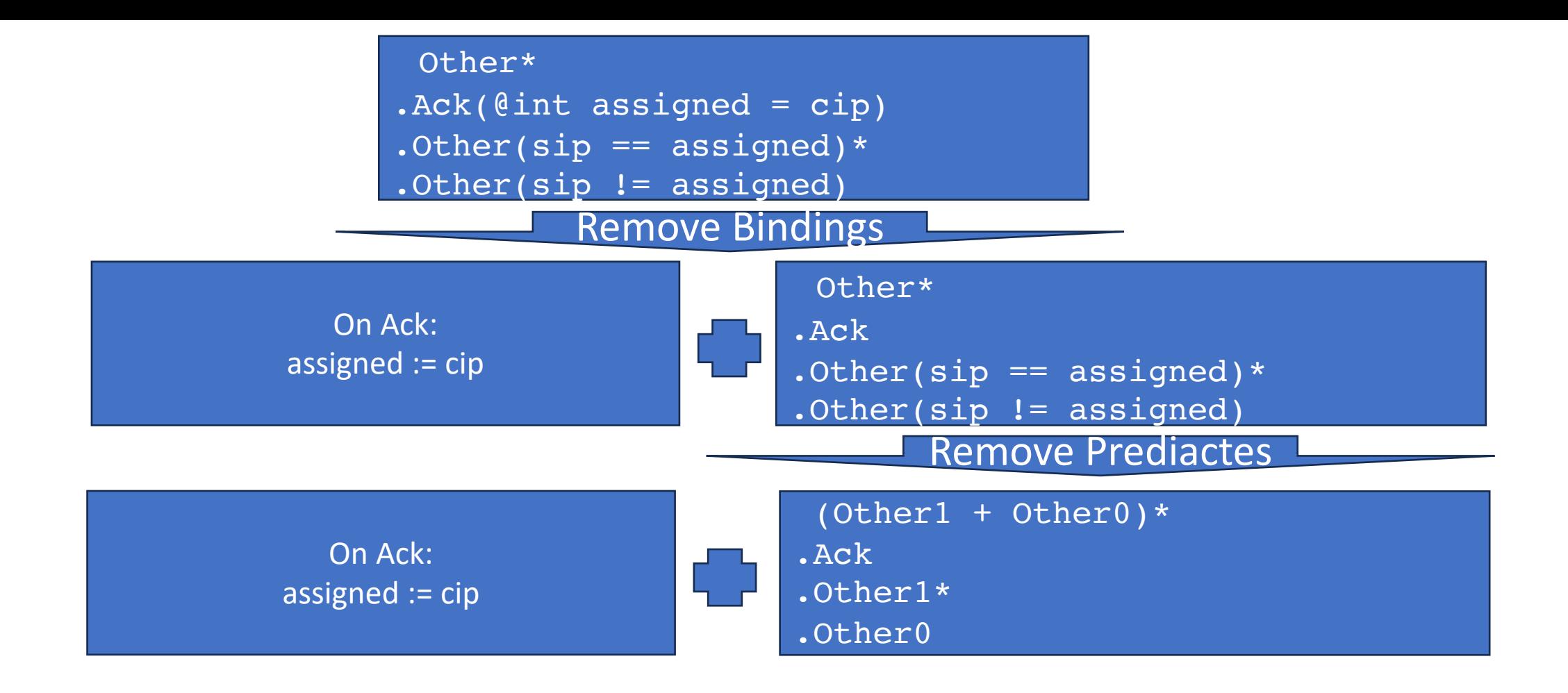

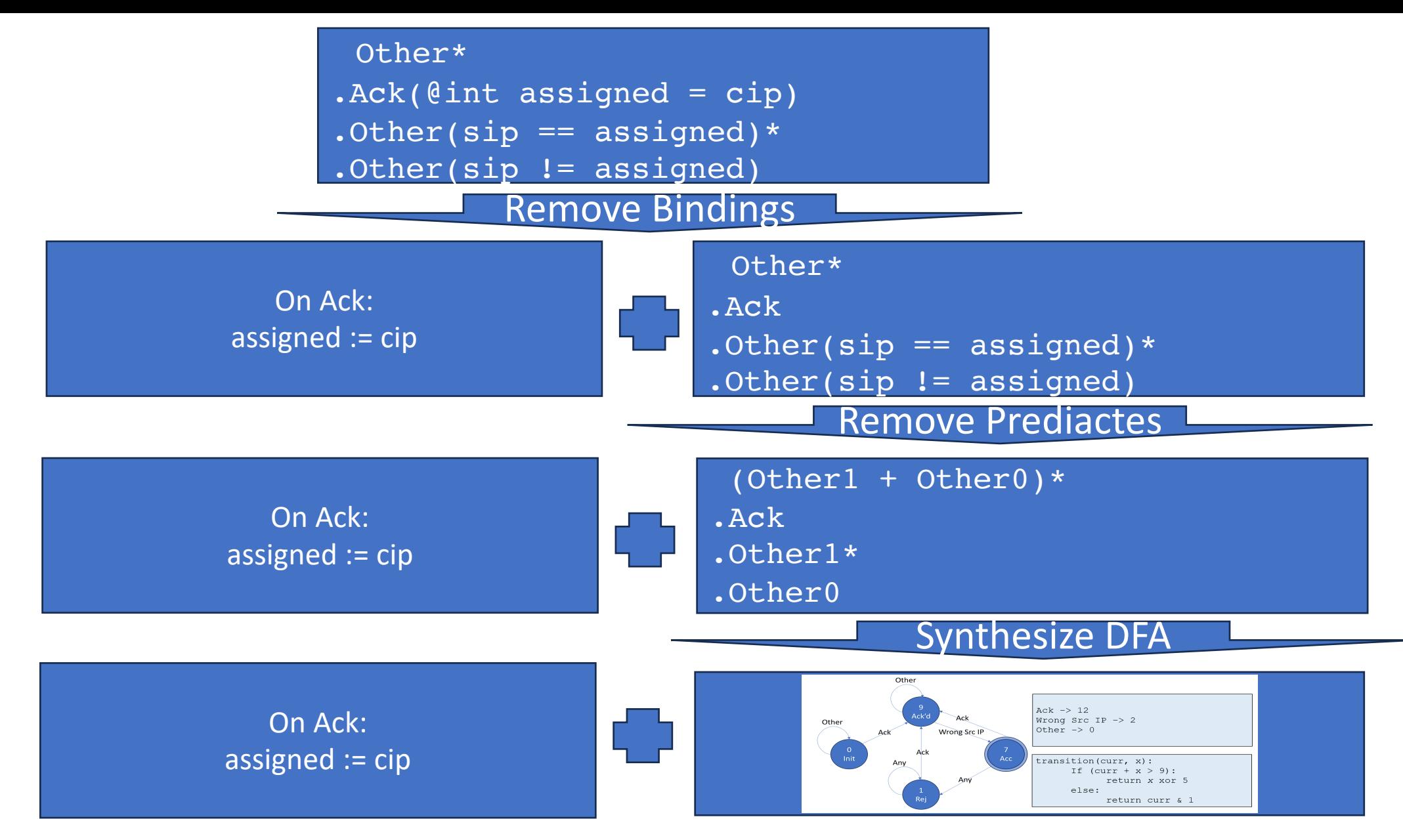

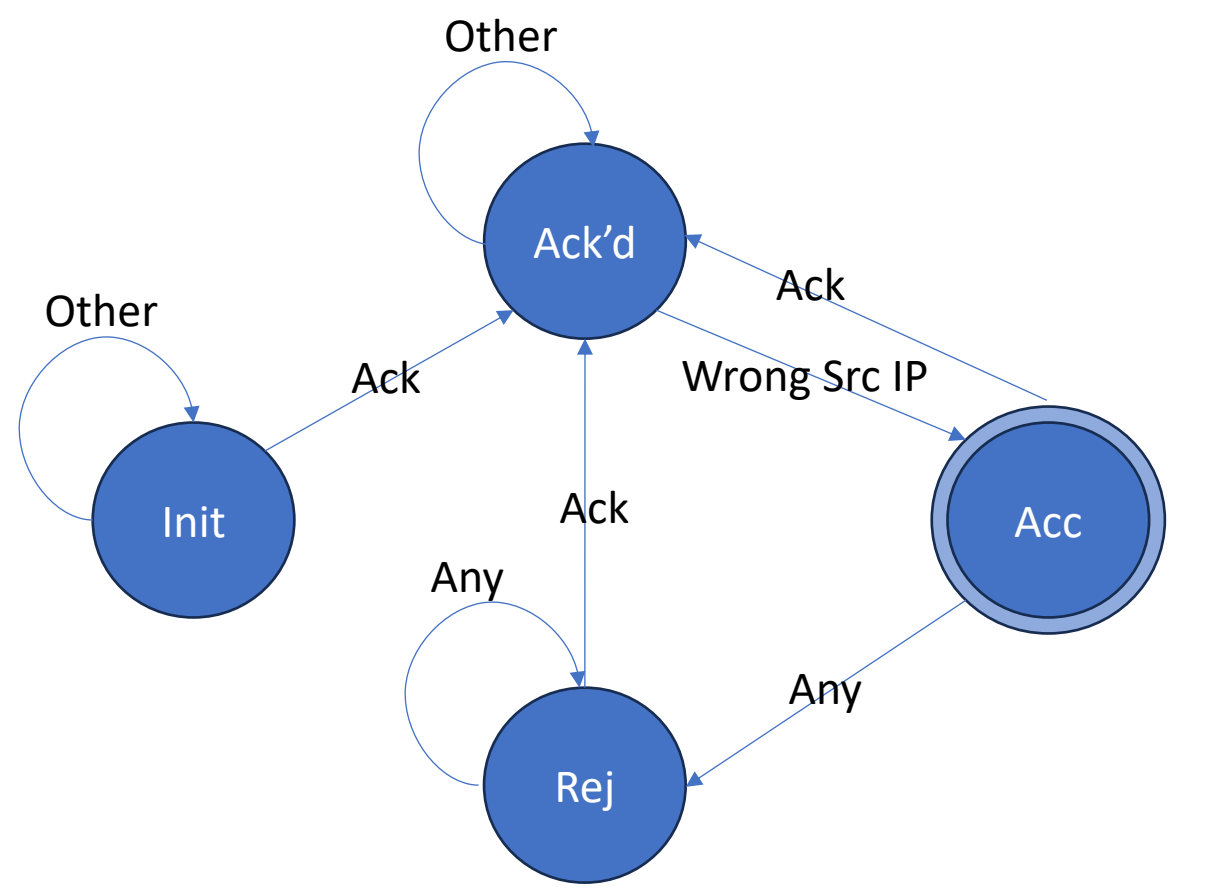

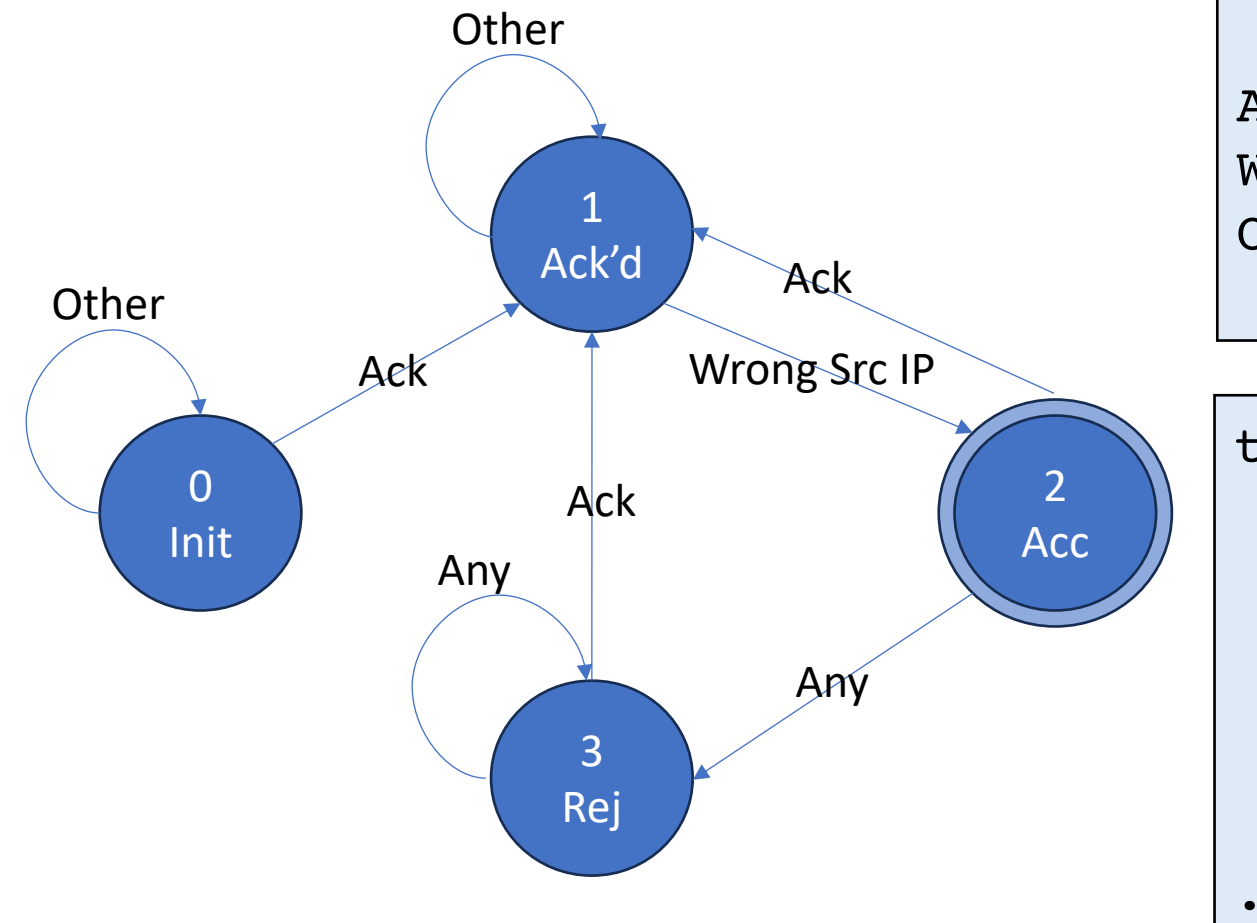

```
ack - > 0Wrong Src IP -> 1
Other \rightarrow 2
```

```
transition(state, input):
   if(state==0 & input==0):
    state := 1 elif(state-=1 & input==0):
    state := 3
   elif(state==3 & input==0):
    state := 1. . .
```
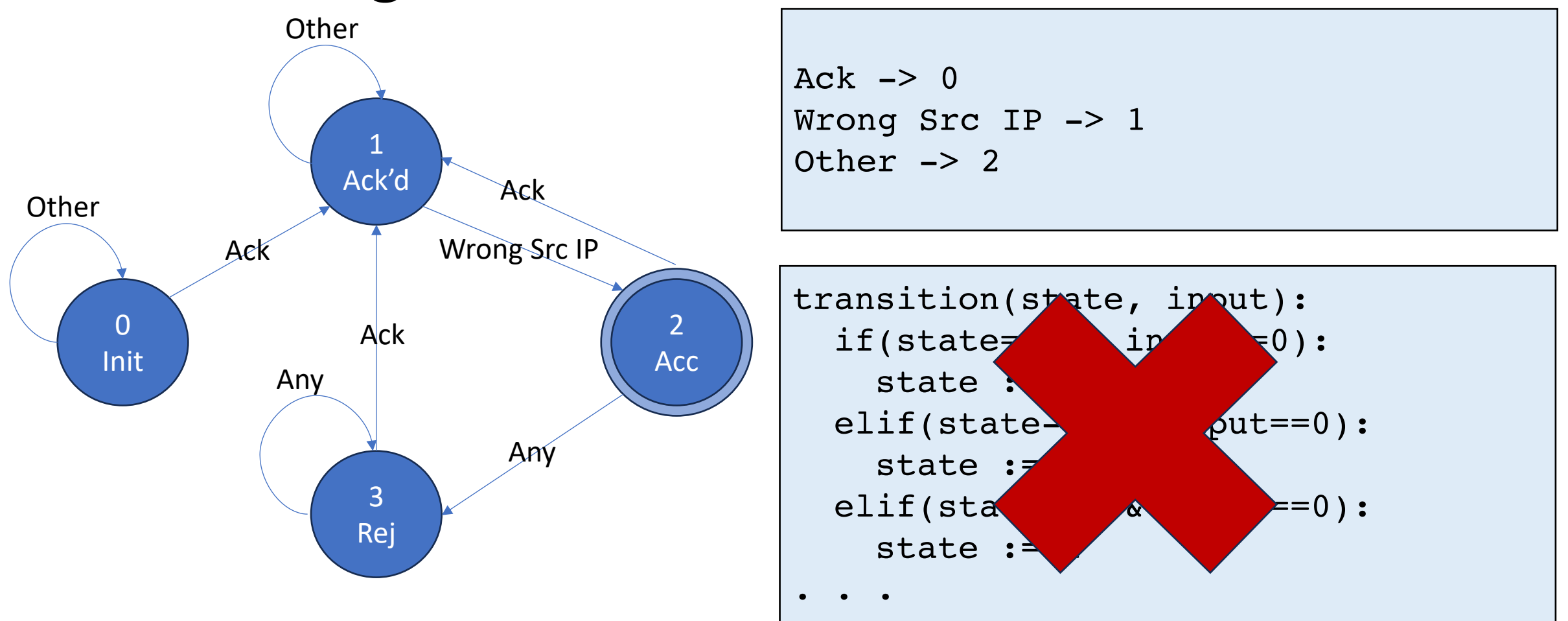

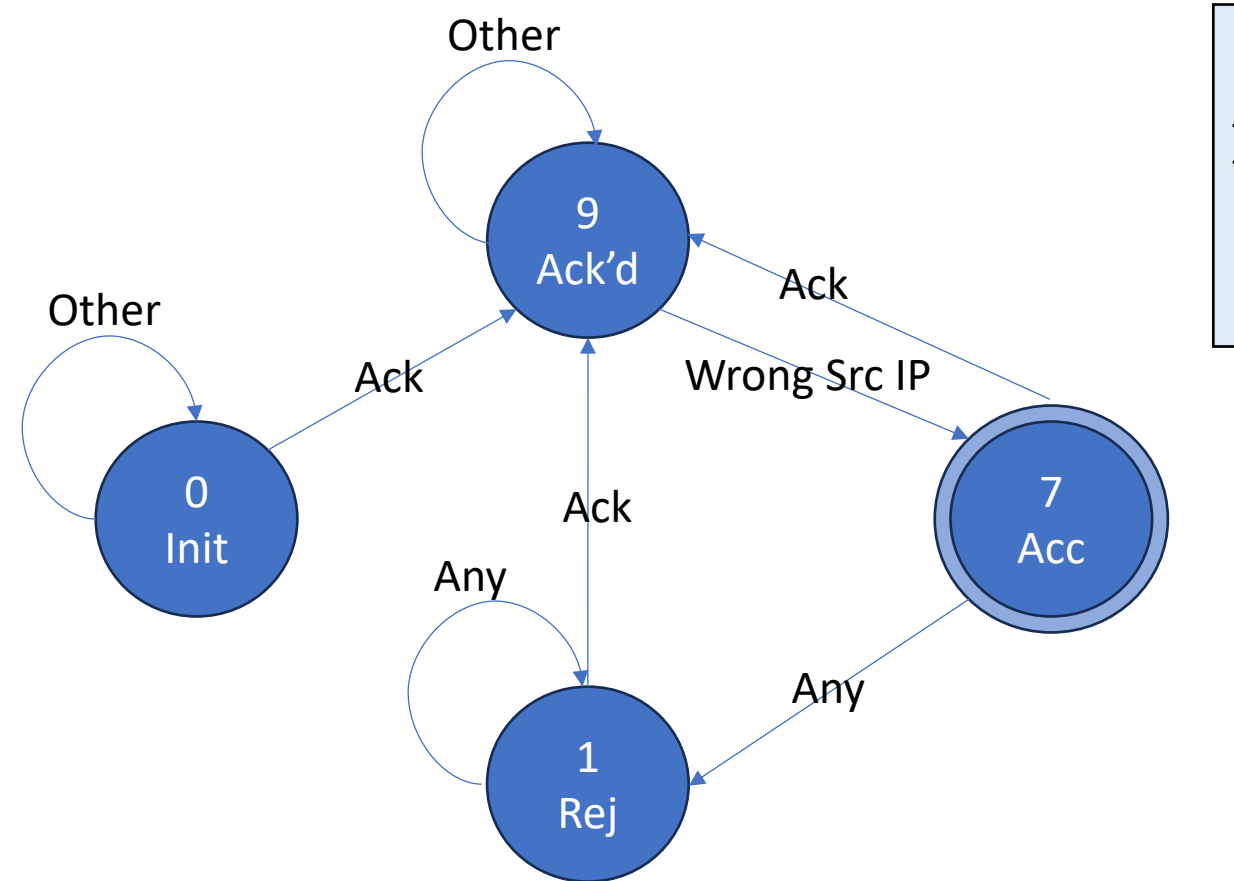

Ack  $\rightarrow$  12 Wrong Src IP -> 2 Other  $\rightarrow$  0

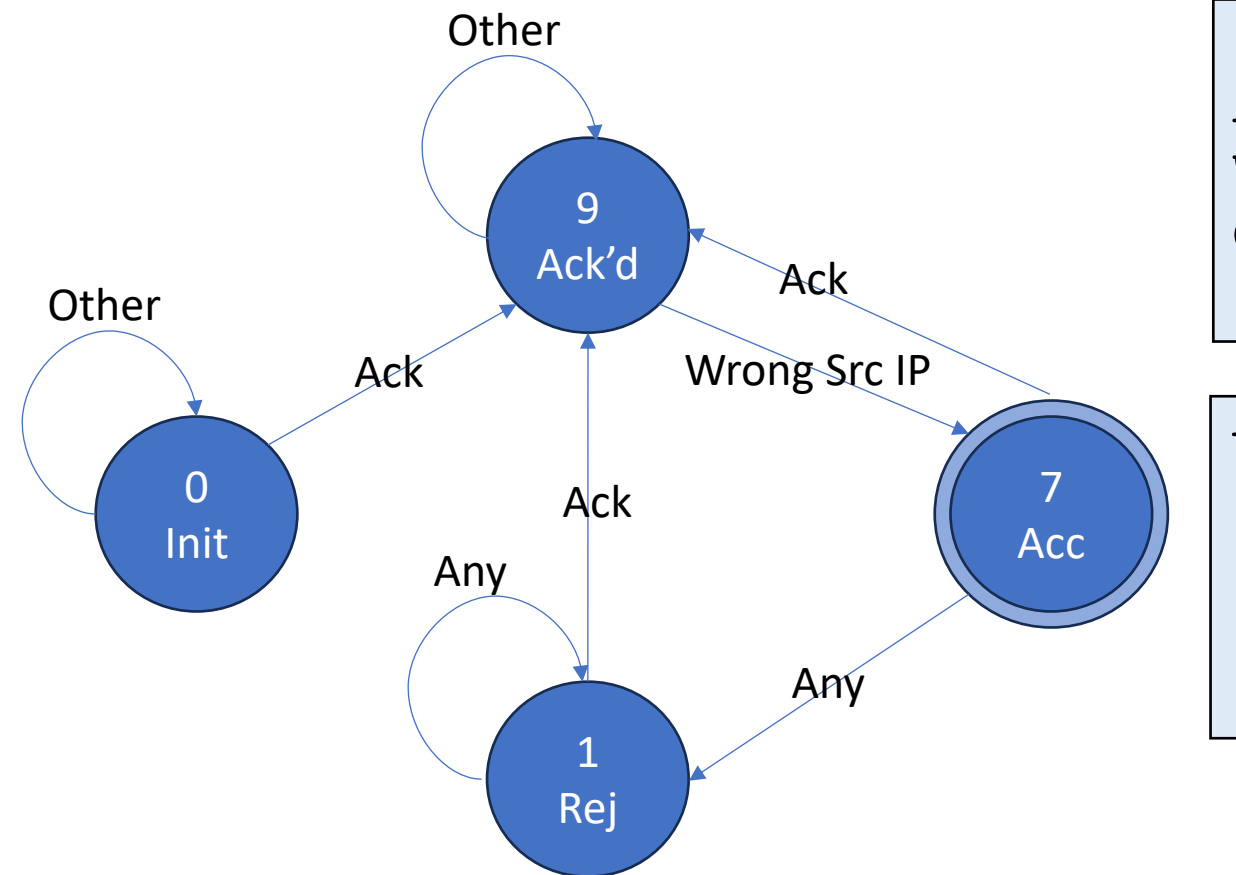

Ack  $\rightarrow$  12 Wrong Src IP -> 2 Other  $\rightarrow$  0

transition(state, input): if (state  $+$  input  $> 9$ ): state := input xor 5 else: state := state & 1

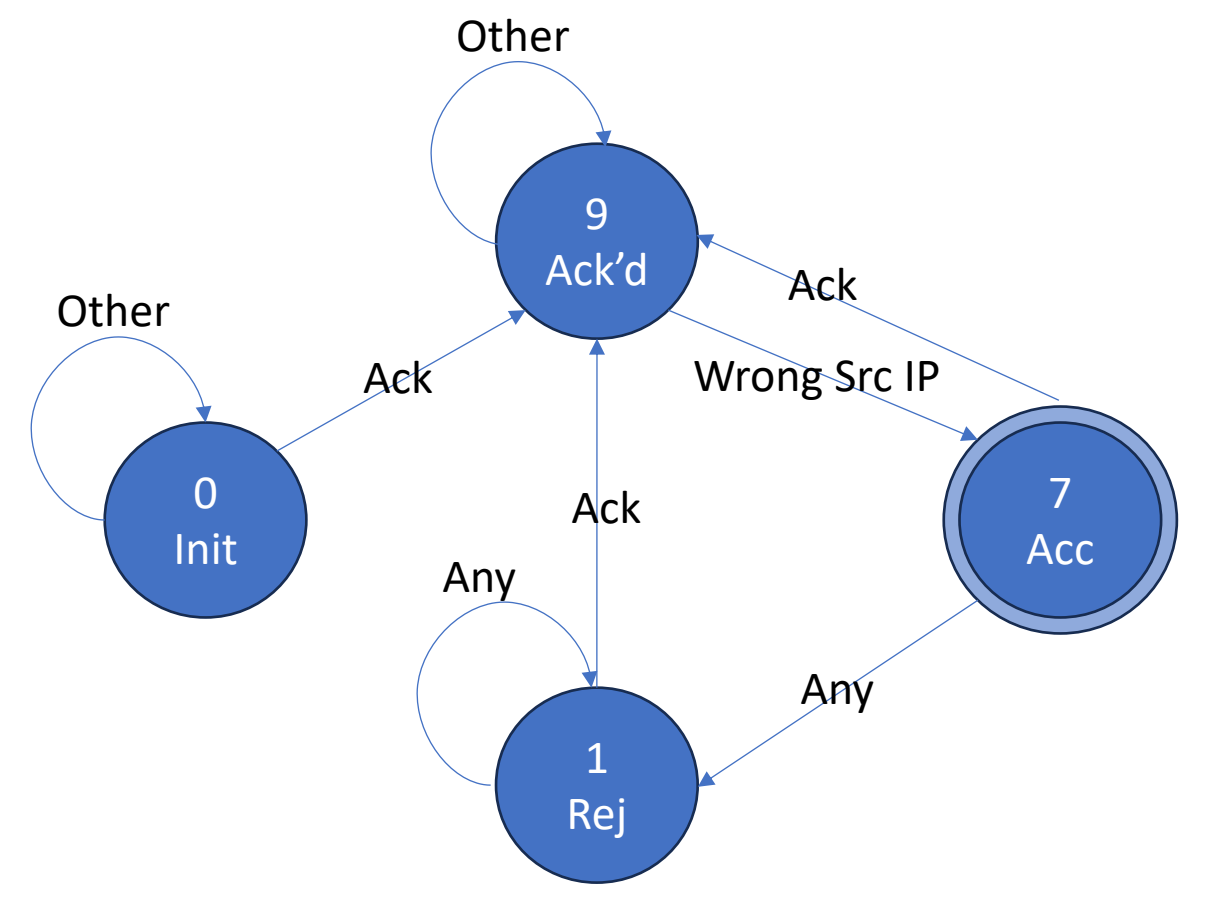

Ack  $\rightarrow$  12 Wrong Src IP -> 2 Other  $\rightarrow$  0

transition(state, input): if (state  $+$  input  $> 9$ ): state := input xor 5 else: state := state & 1

Example: Init, Ack -> Ack'd 00000 + 01100 > 01001 Return: 01100 xor 00101 = 01001 = 9

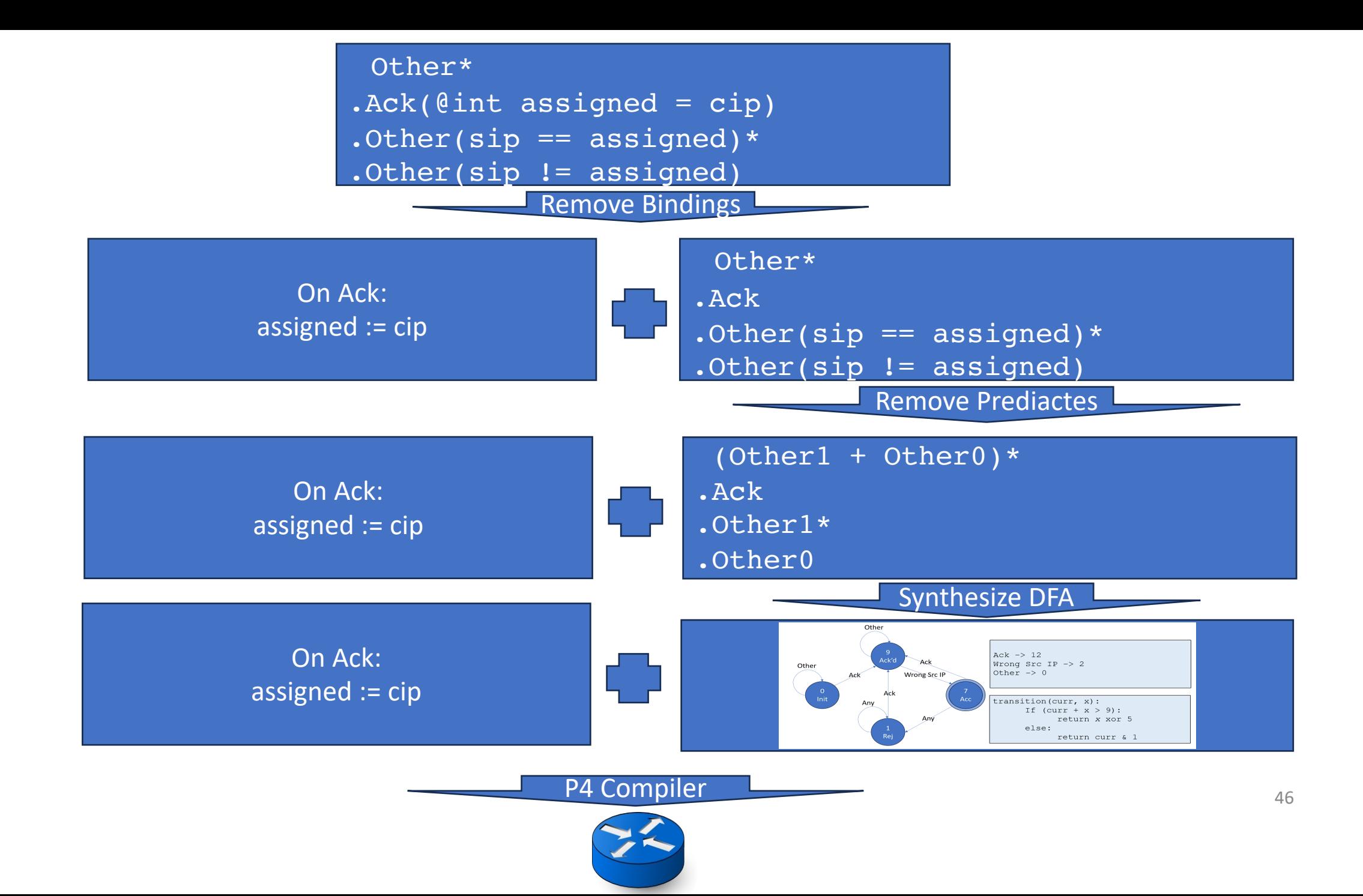

# Evaluating FLM

# Evaluation Goals

- Two criterion for useful Sequence monitors were
	- Flexible
	- Line-rate
- Can FLM be used to write a wide variety of programs?
- Does the compiler work in a reasonable amount of time?

# Evaluation setup

- We implemented 10 different FLM monitors
- Varying network services from simple protocols to monitoring applications
- Compile into DFA: 4~19 States, 2~32 Symbols
- 1. DHCP
- 2. Video Fingerprinting
- 3. Port Knocking
- 4. DNS Tampering
- 5. DNS Tunneling
- 6. Distributed Storage
- 7. Network Coordination
- 8. Paxos
- 9. ML Training 1
- 10. ML Training 2

# Evaluation: Ease of use (lines of code)

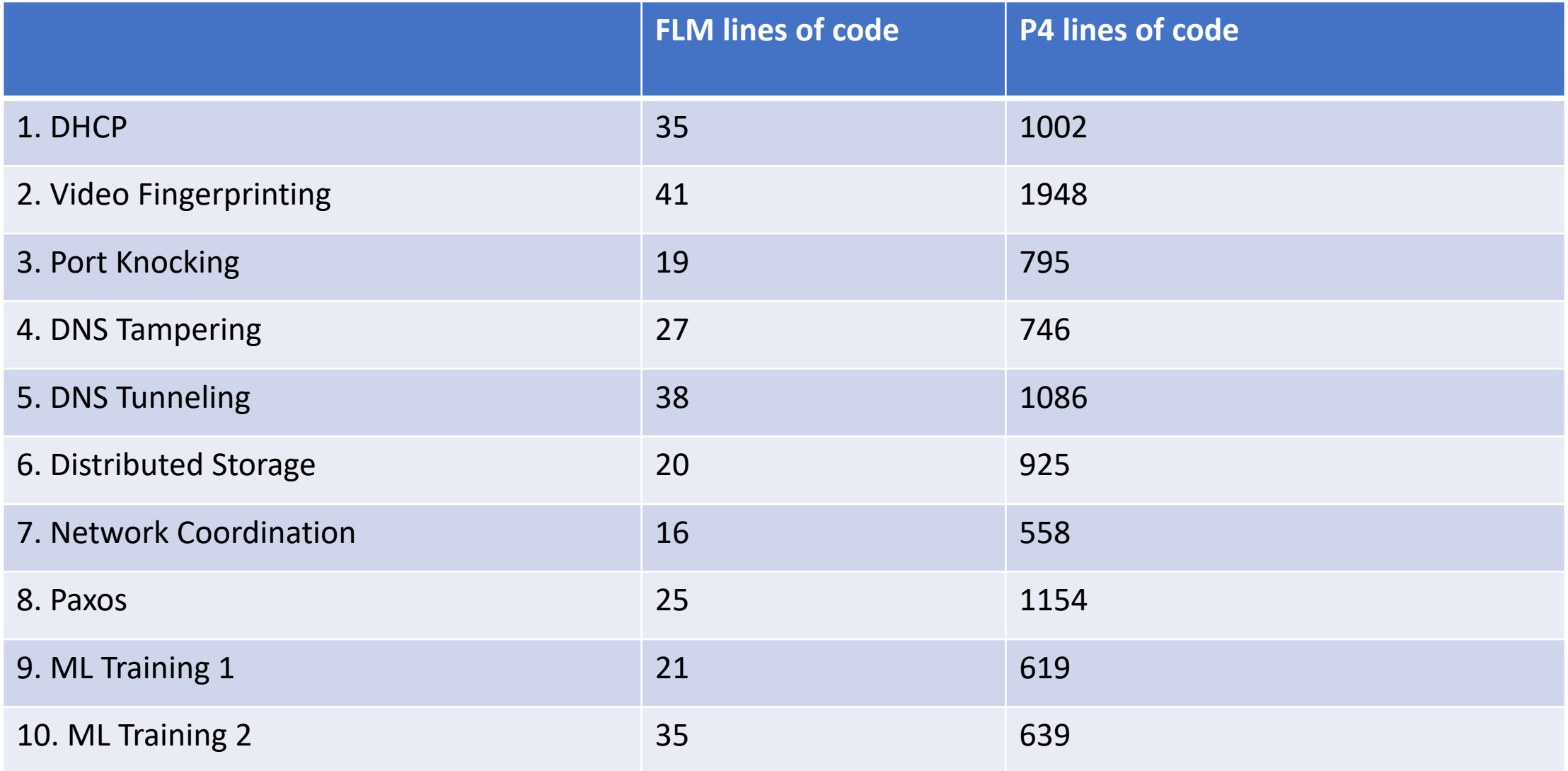

# Evaluation: Ease of use (lines of code)

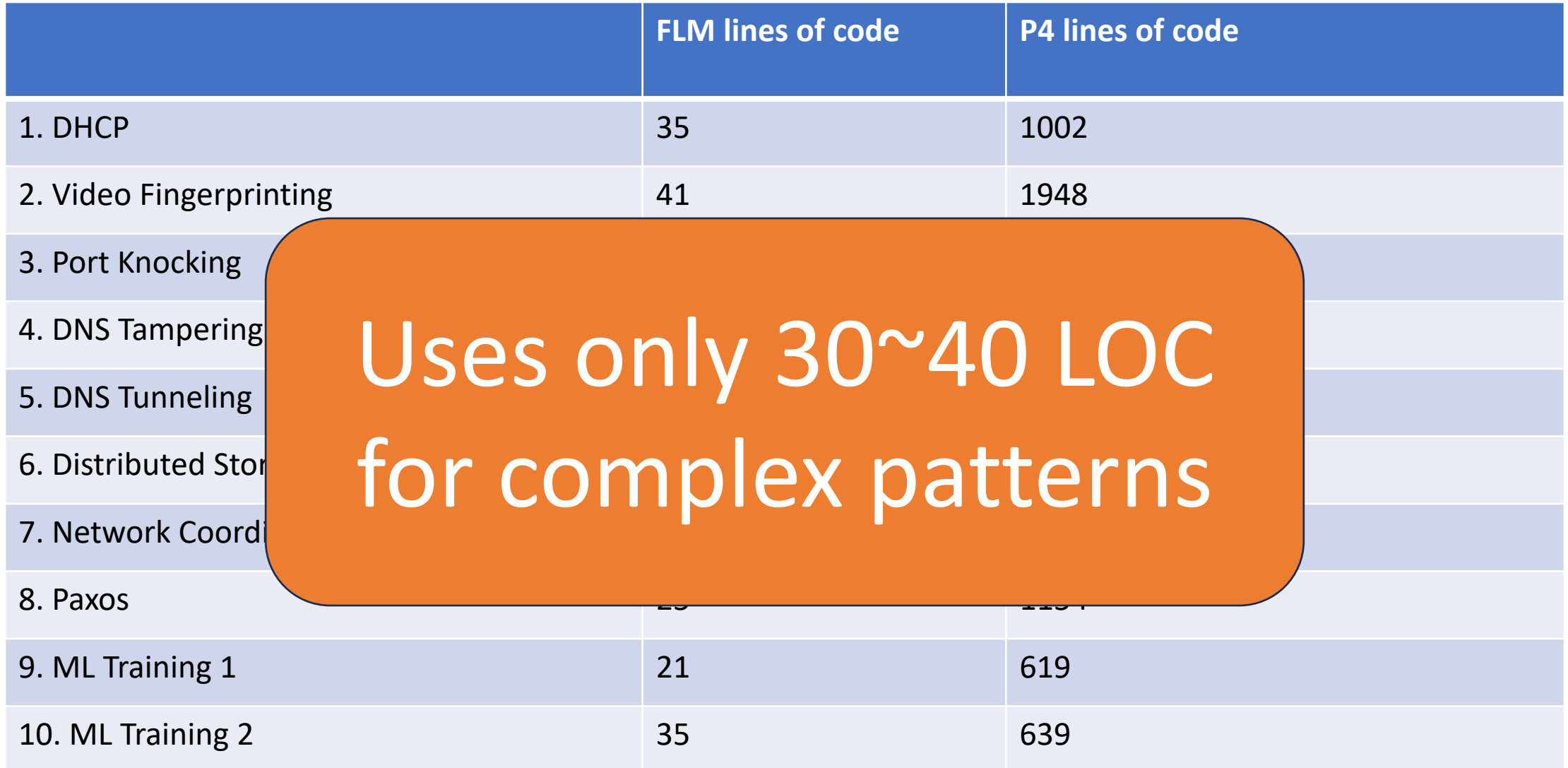

# Evaluation: Compilation time (seconds)

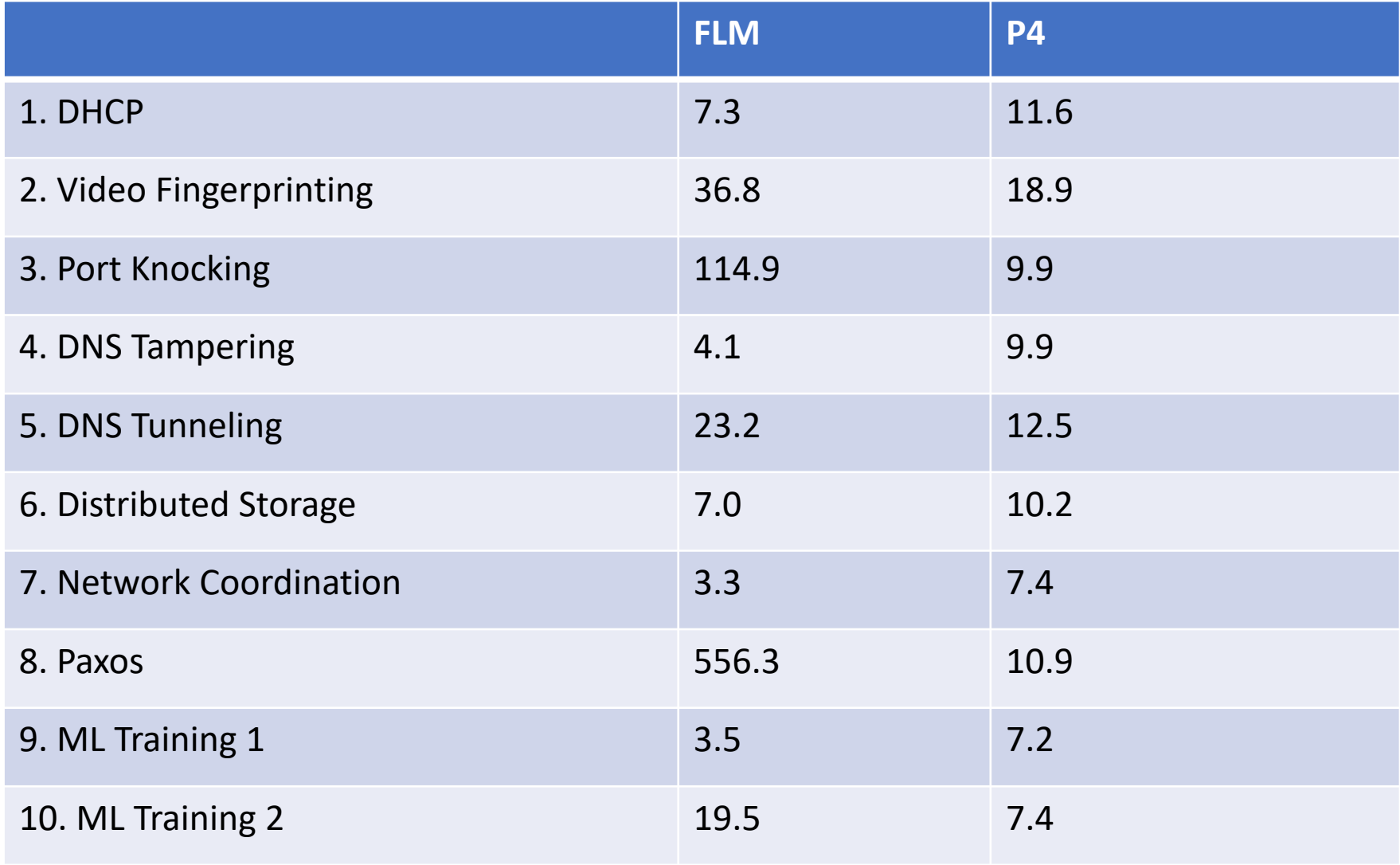

# Evaluation: Compilation time (seconds)

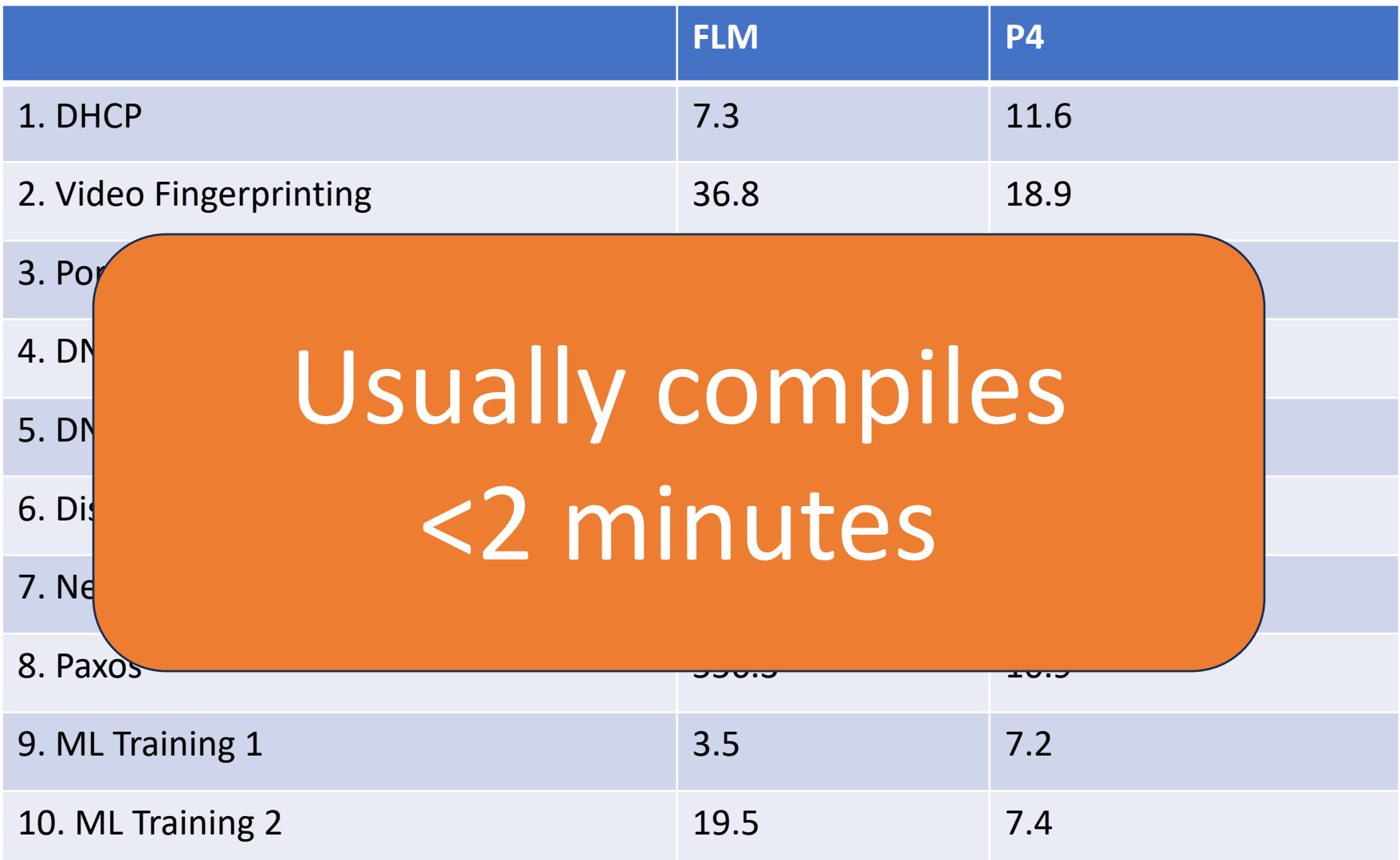

### Summary

- Presented FLM, a pattern-based language for specifying sequence monitors
- Showed a series of compilation steps to network hardware
- Proved compilation correctness for semantics of patterns
- Evaluated the system on ease of use and efficiency

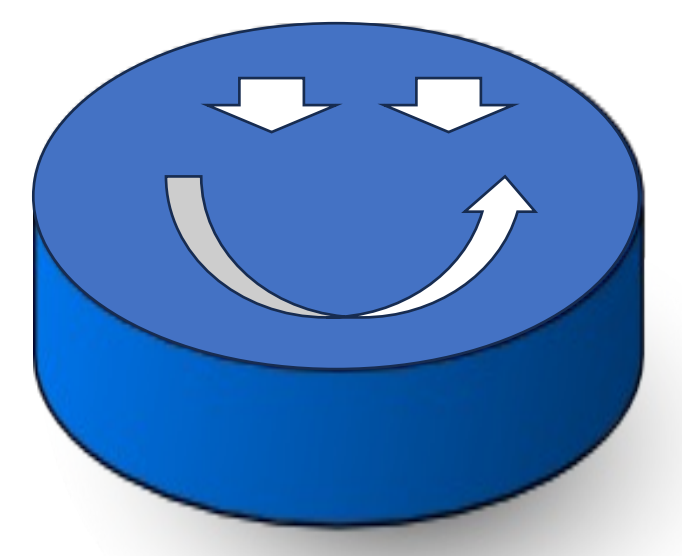

### Summary

- Presented FLM, a pattern-based language for specifying sequence monitors
- Showed a series of compilation steps to network hardware
- Proved compilation correctness for semantics of patterns
- Evaluated the system on ease of use and efficiency

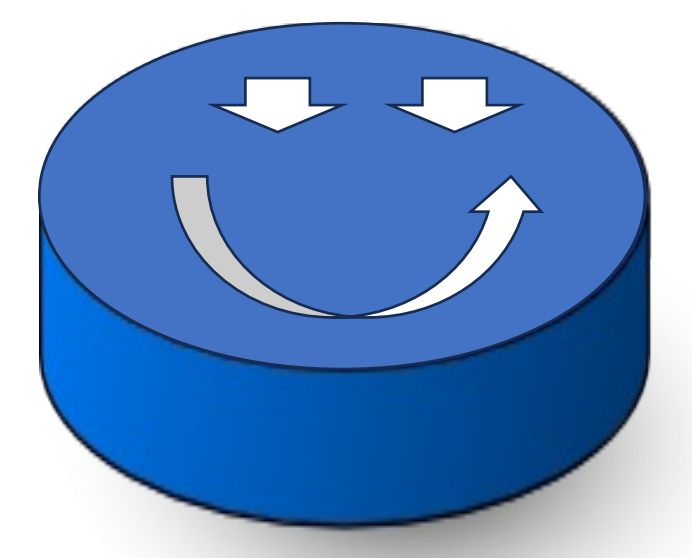

Thank you! Contact: aj3189@princeton.edu